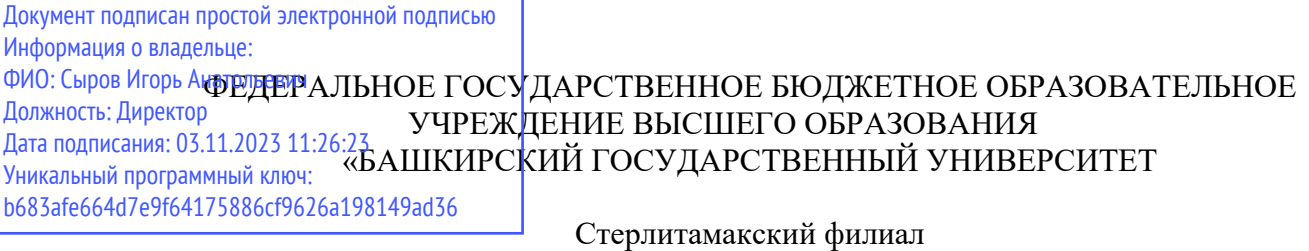

Колледж

### **Рабочая программа профессионального модуля**

Наименование профессионального модуля *ПМ.05 Разработка, администрирование и защита баз данных Профессиональный цикл, обязательная часть*  цикл дисциплины и его часть специальность *09.02.07 Информационные системы и программирование*  код наименование специальности квалификация *Администратор баз данных* 

Разработчик (составитель) *преподаватель Игдисамова Р.Р.* 

Стерлитамак 2020

### **ОГЛАВЛЕНИЕ**

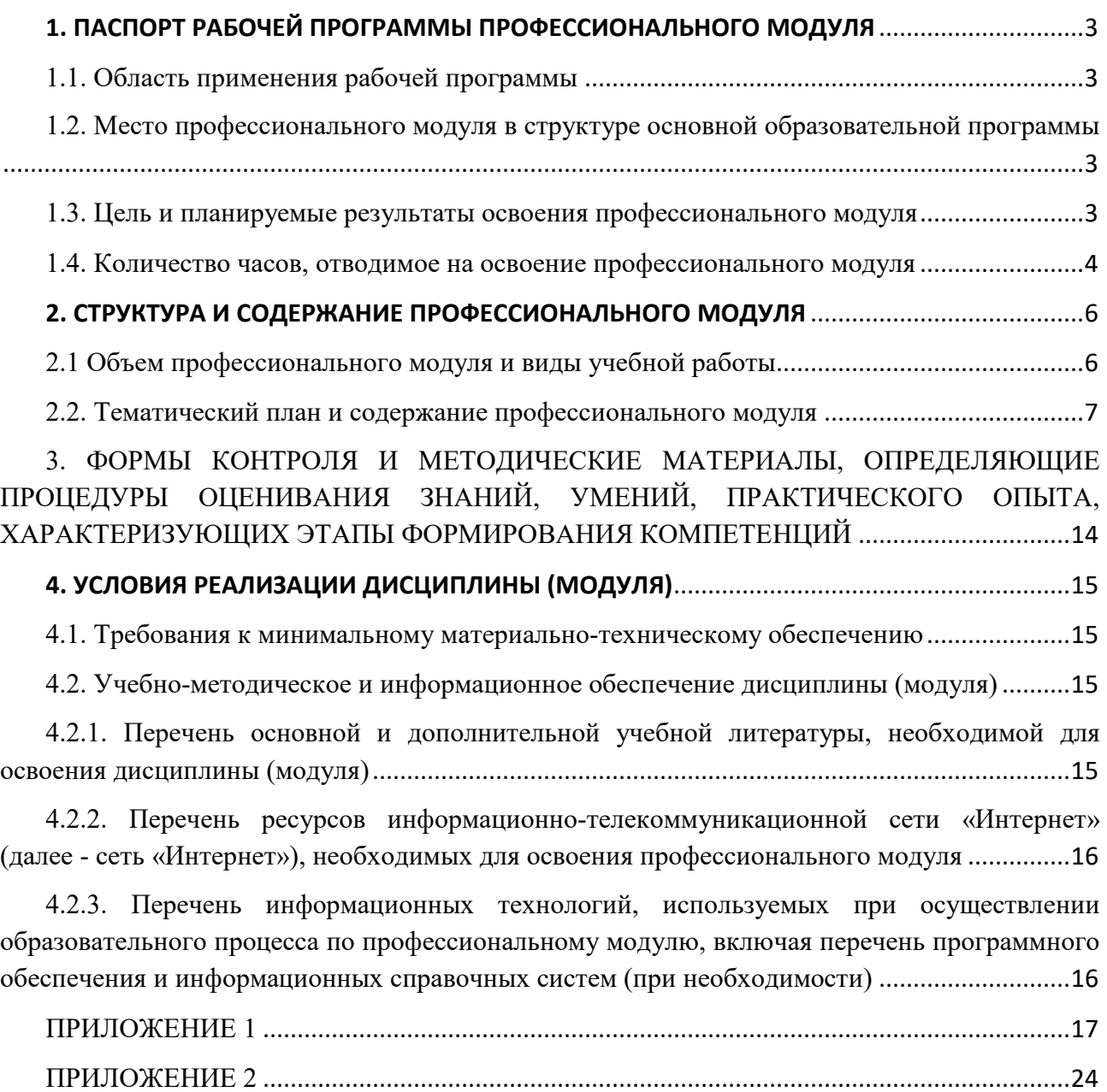

### **1. ПАСПОРТ РАБОЧЕЙ ПРОГРАММЫ ПРОФЕССИОНАЛЬНОГО МОДУЛЯ**

### **1.1. Область применения рабочей программы**

Рабочая программа профессионального модуля является частью основной профессиональной образовательной программы в соответствии с ФГОС для специальности 09.02.07 «Информационные системы и программирование» (укрупнённая группа специальностей 09.00.00 Информатика и вычислительная техника), для обучающихся очной формы обучения.

Рабочая программа разработана с учетом Профессионального стандарта «Администратор баз данных», утвержденного приказом Министерства труда и социальной защиты Российской Федерации от «17» сентября2014 г. № 647н (зарегистрирован Министерством юстиции Российской Федерации «24» ноября 2014 г. регистрационный № 34846).

### **1.2. Место профессионального модуля в структуре основной образовательной программы**

Профессиональный модуль относится к профессиональному циклу, входящей в обязательную часть ППССЗ.

#### **1.3. Цель и планируемые результаты освоения профессионального модуля**

В результате изучения профессионального модуля обучающийся должен освоить основной вид деятельности: Разработка, администрирование и защита баз данных и соответствующие ему общие компетенции и профессиональные компетенции:

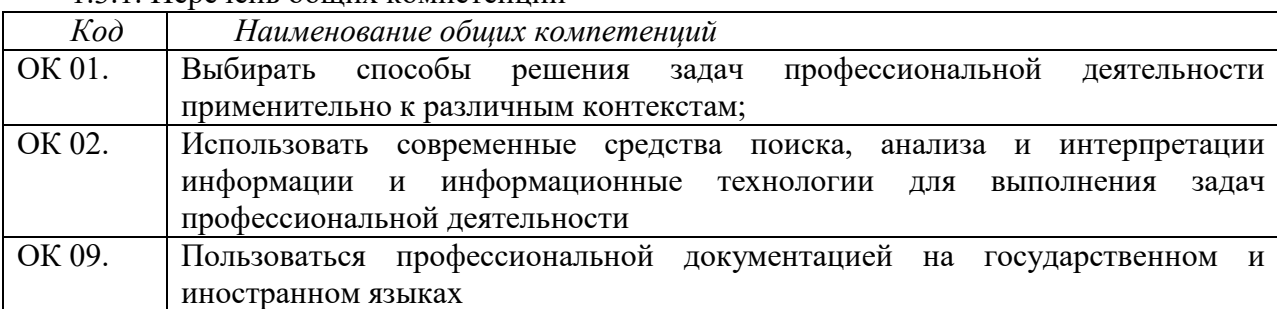

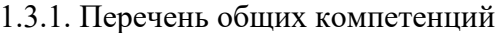

#### *1.3.2. Перечень профессиональных компетенций*

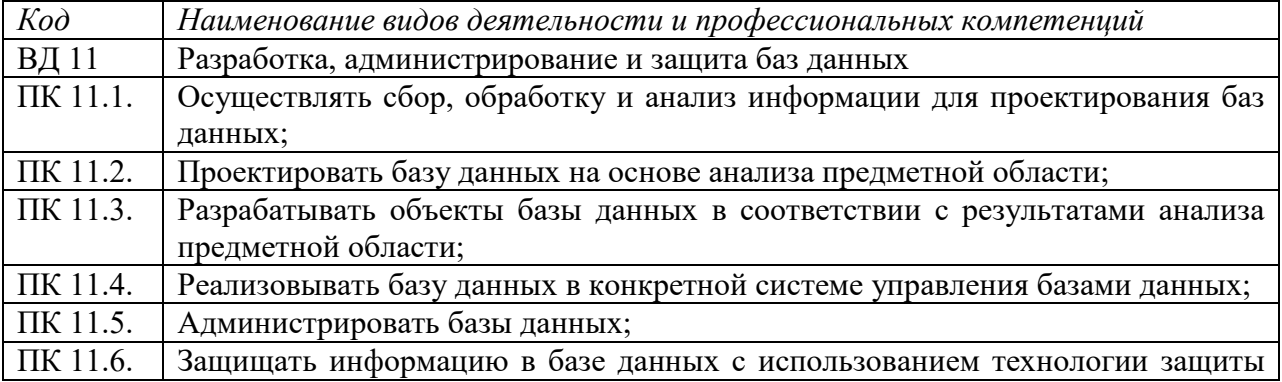

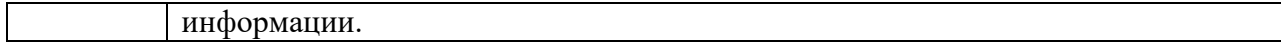

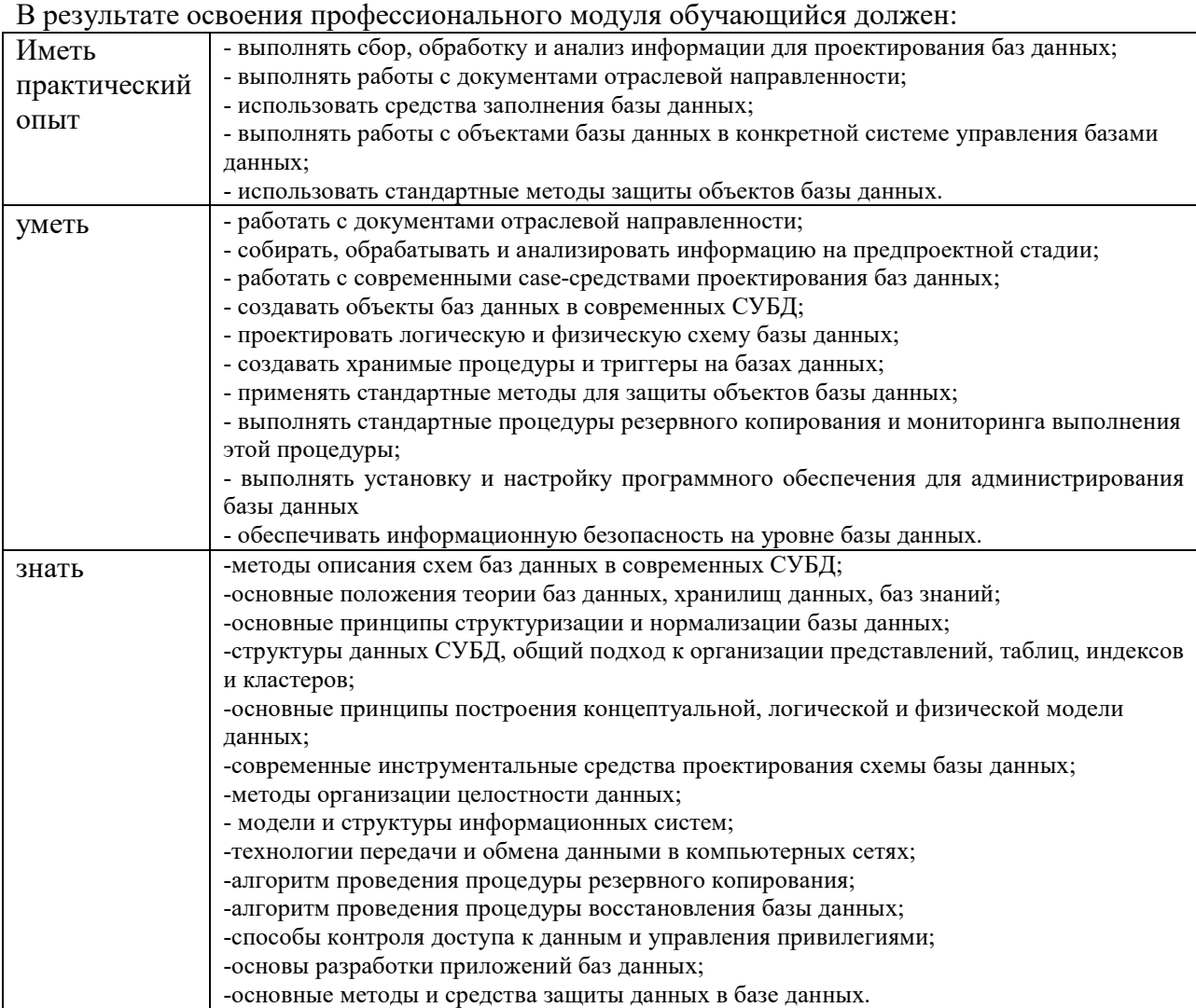

### **1.4. Количество часов, отводимое на освоение профессионального модуля**

Объем образовательной программы: 582 часа

Из них: на освоение МДК.05.01 «Инфокоммуникационные системы и сети» 82 часа, на освоение МДК.05.02 «Технология разработки и защиты баз данных» 170 часов, на практики, в том числе учебную 144 часа и производственную 180 часов, самостоятельная работа 46 часов**.**

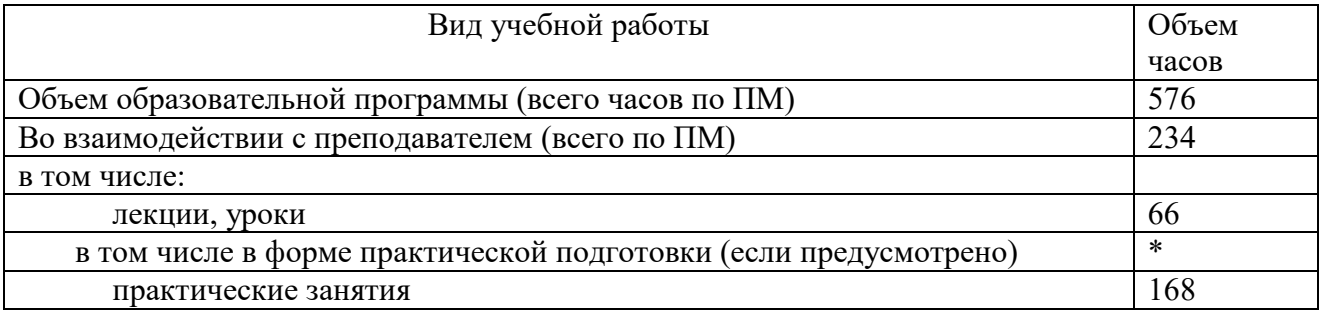

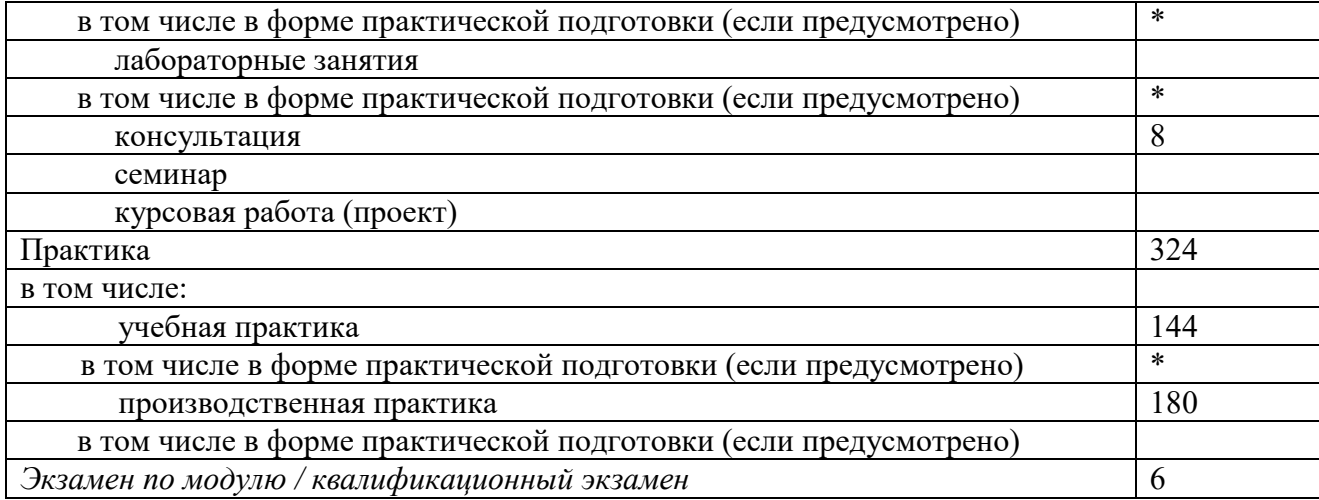

# 2. СТРУКТУРА И СОДЕРЖАНИЕ ПРОФЕССИОНАЛЬНОГО МОДУЛЯ

# 2.1 Объем профессионального модуля и виды учебной работы

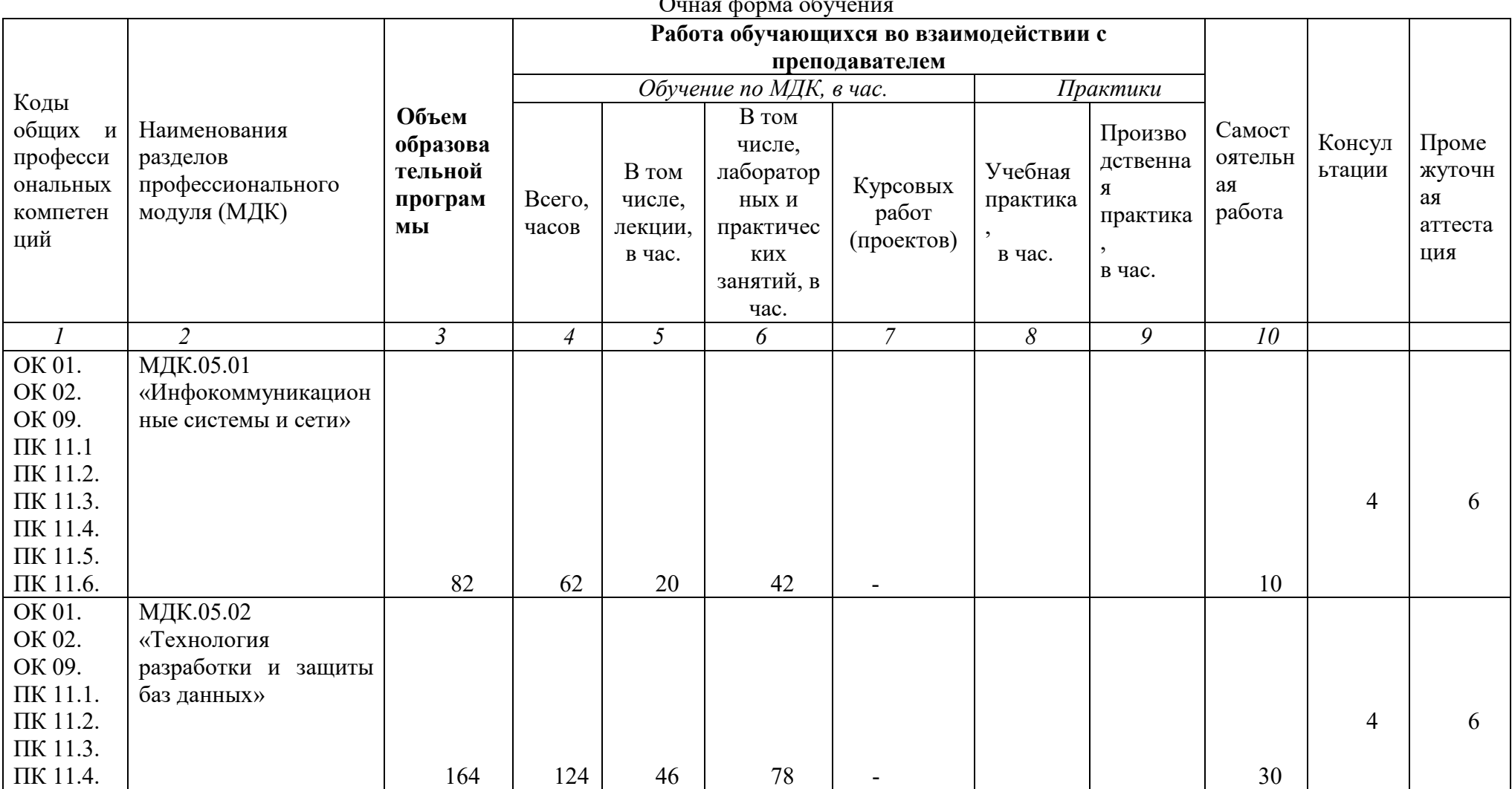

 $\sim$  $\mathbf{1}$  $\overline{a}$ 

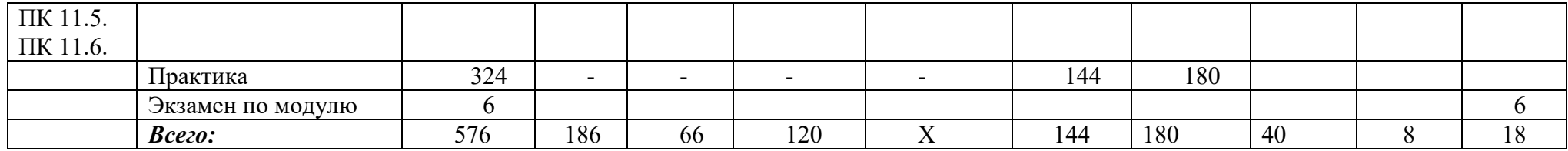

### **2.2. Тематический план и содержание профессионального модуля**

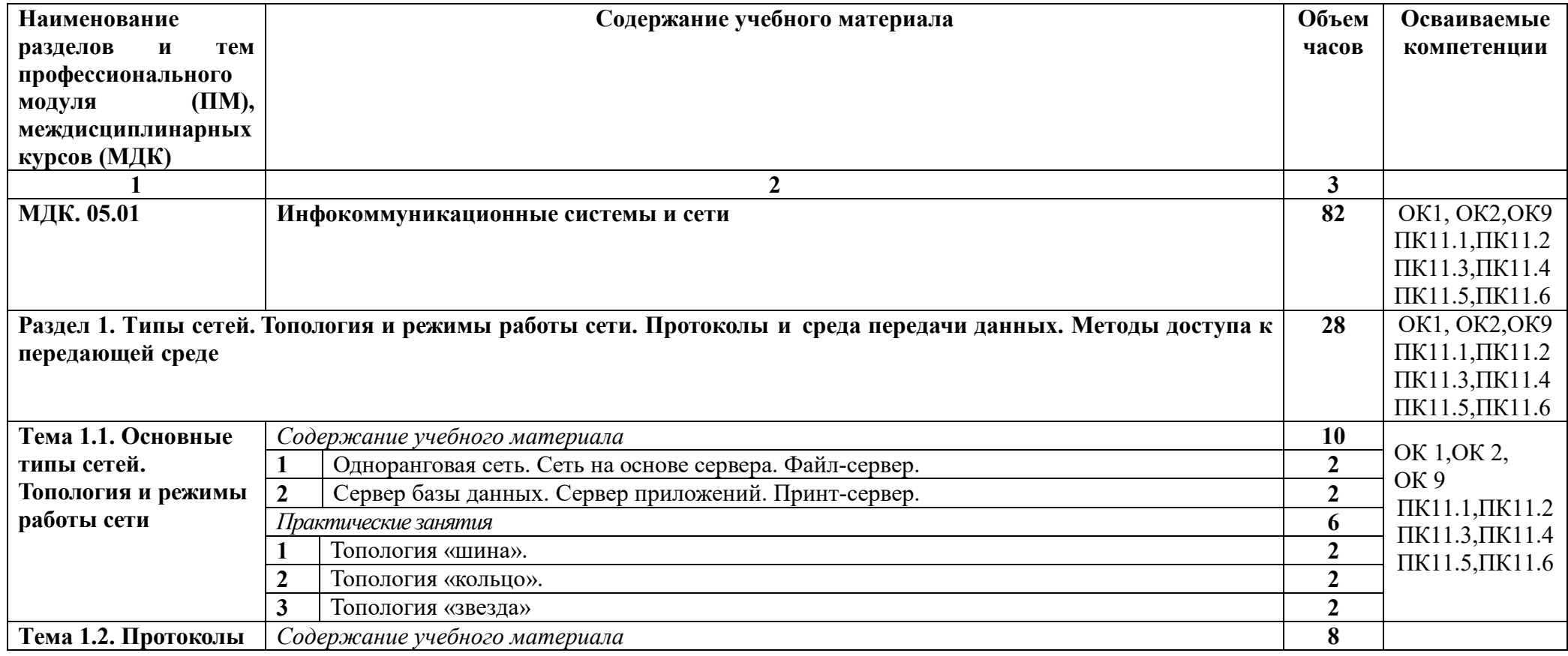

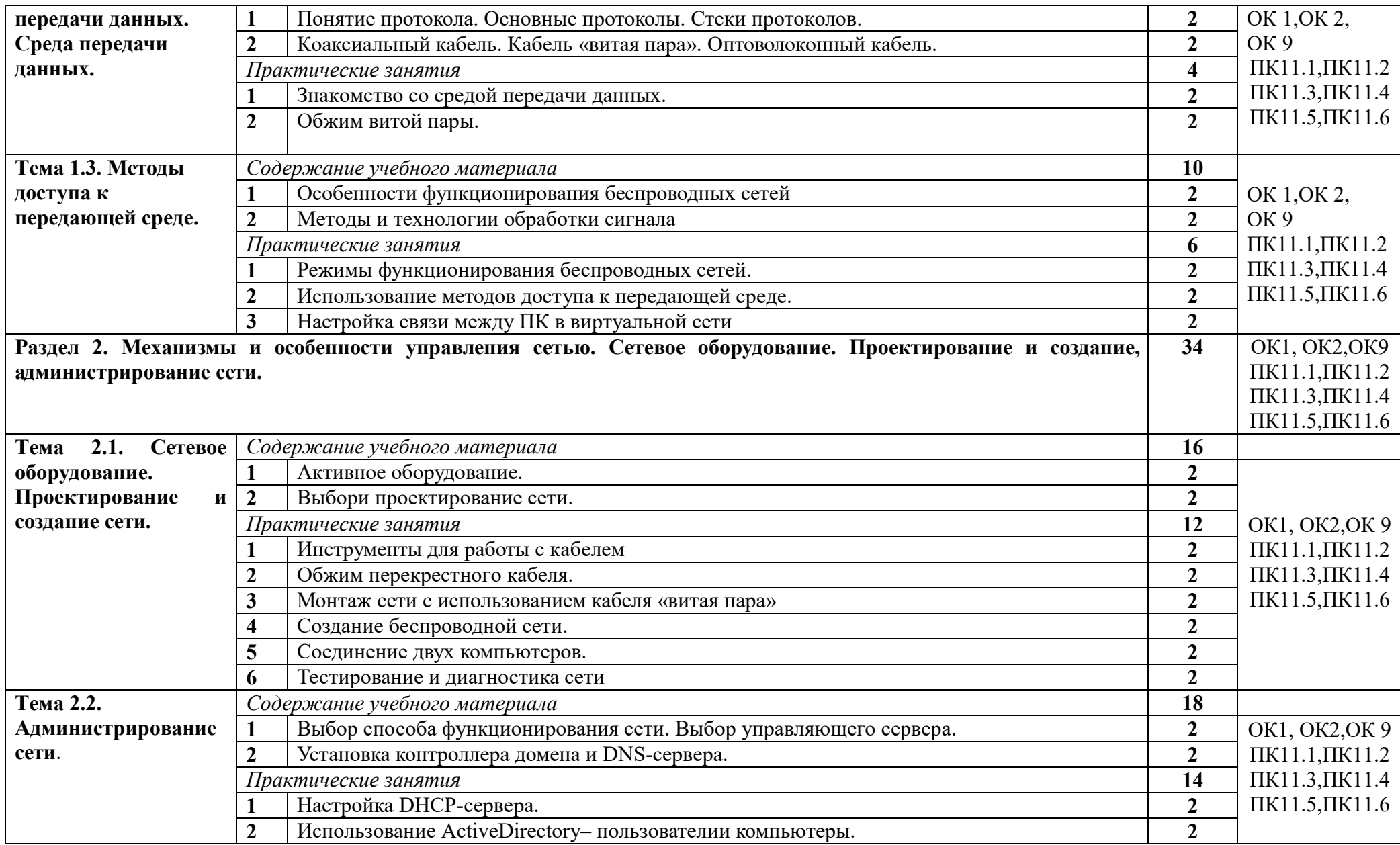

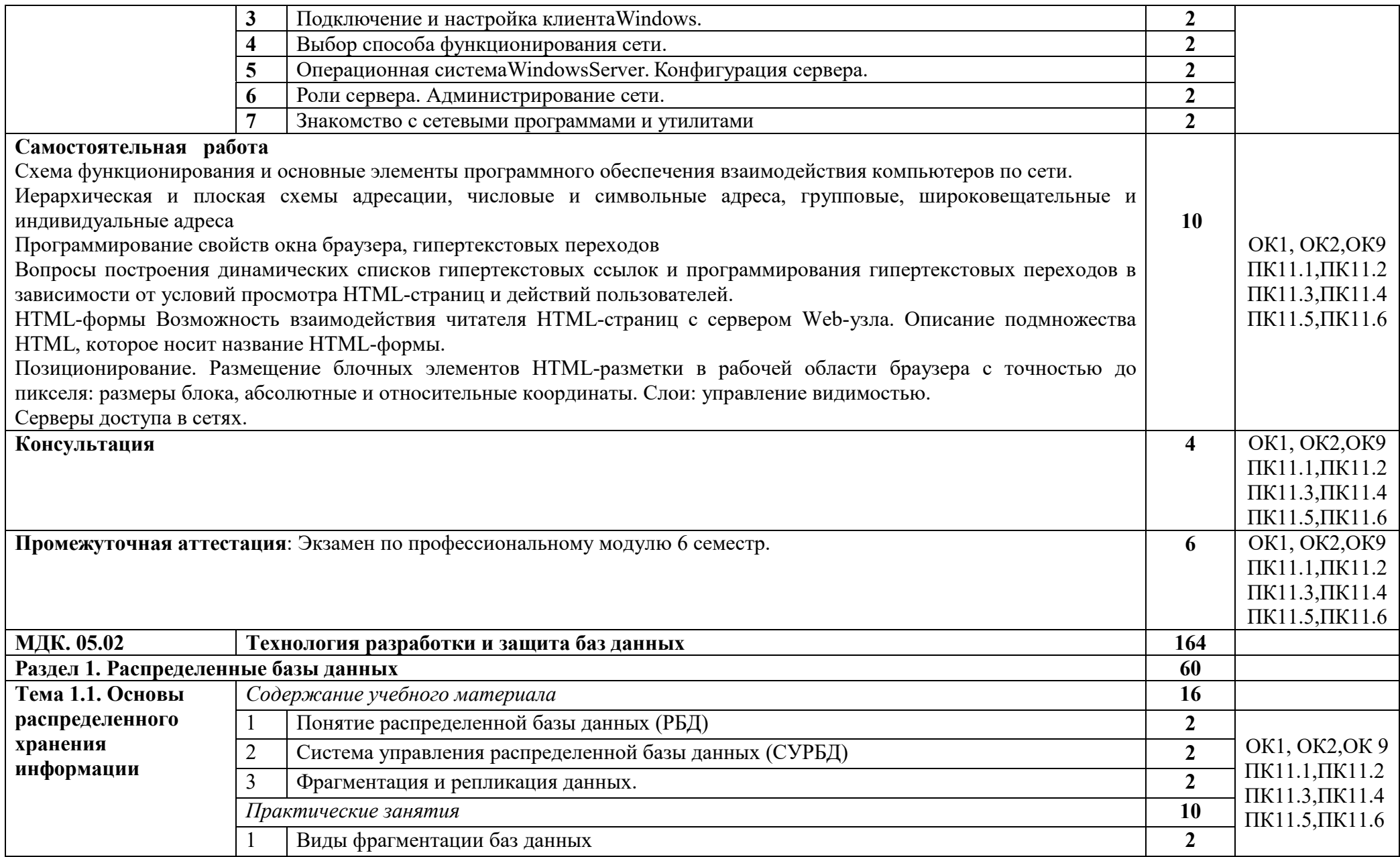

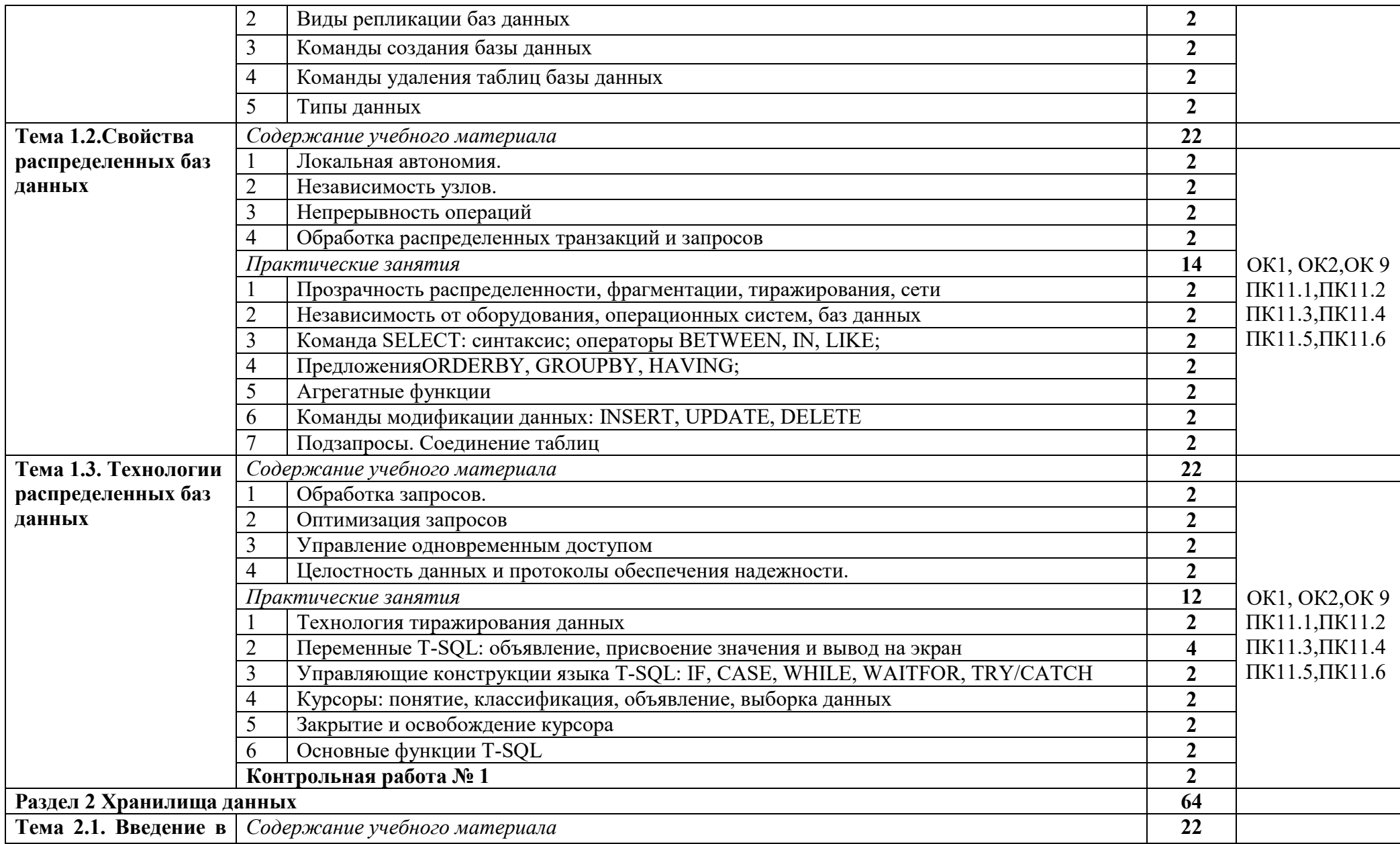

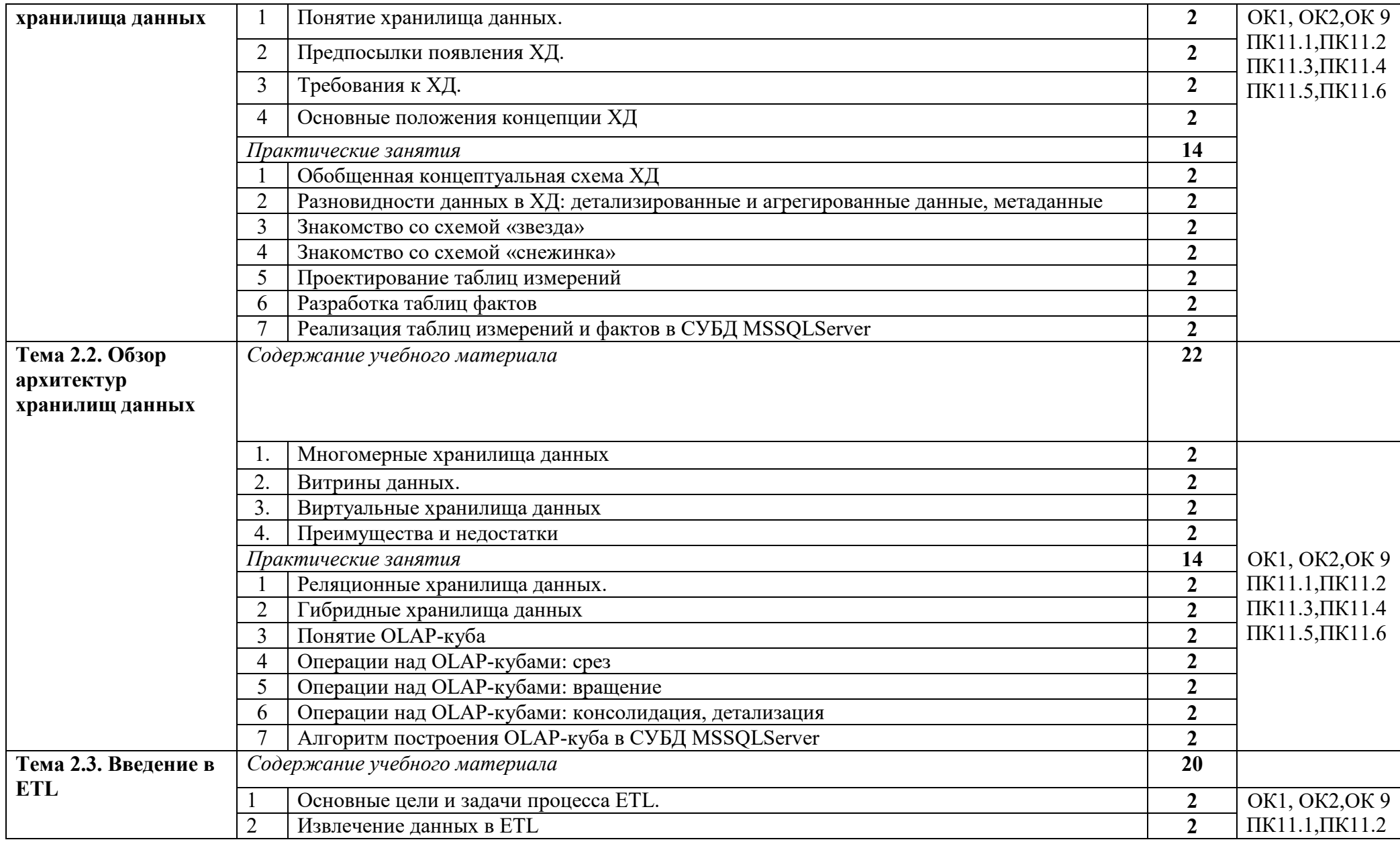

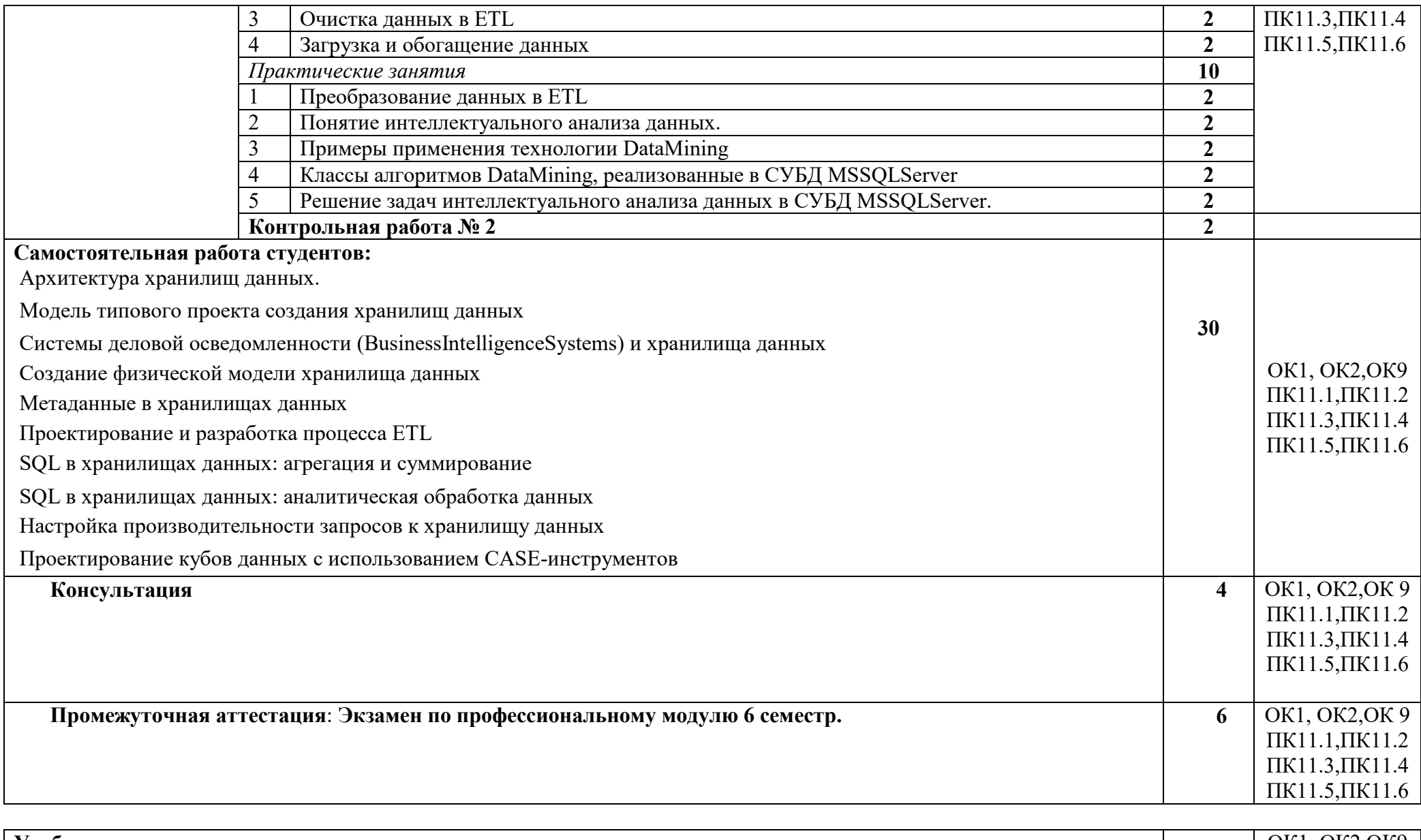

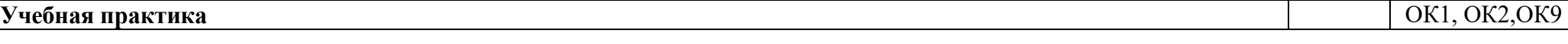

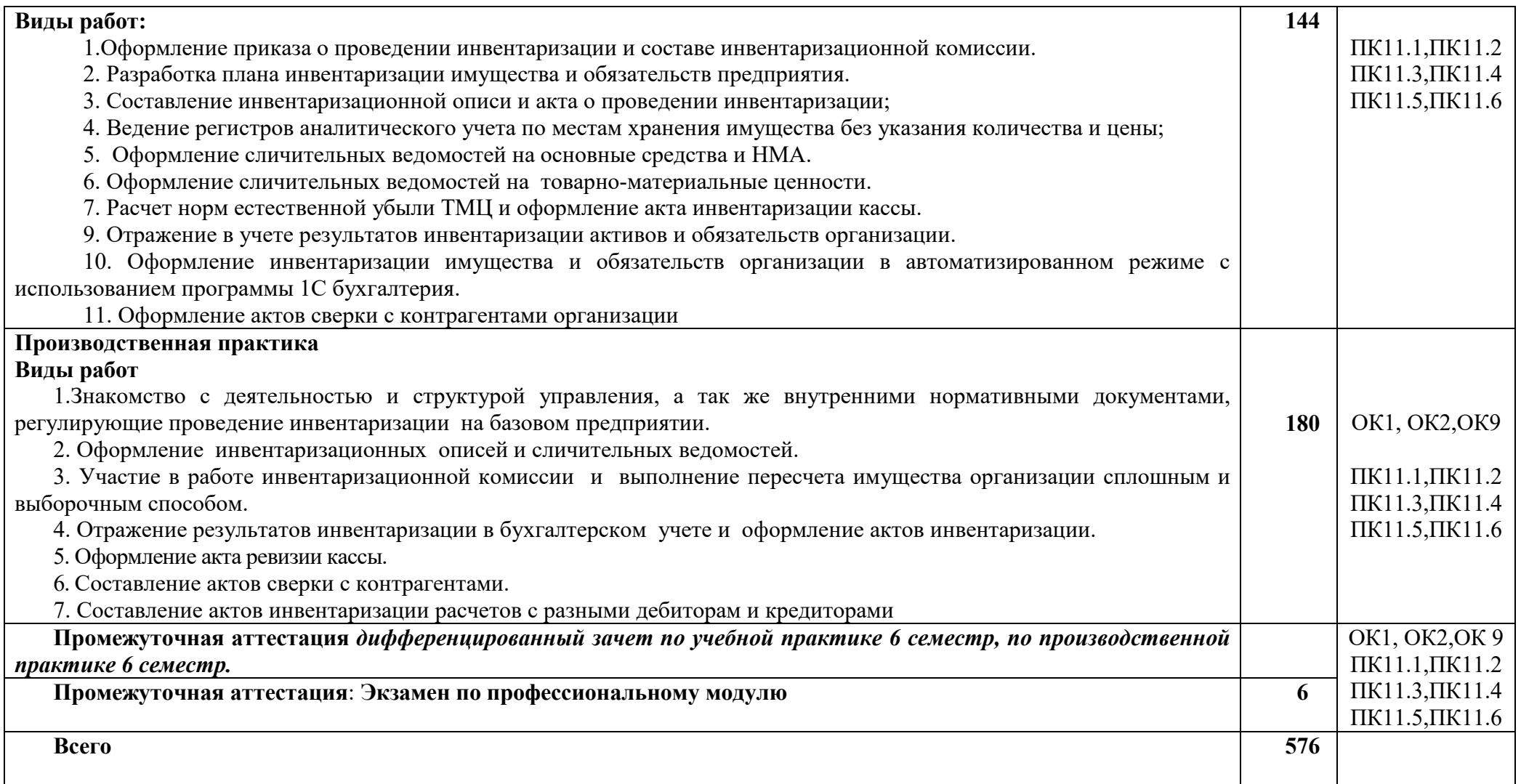

Последовательное тематическое планирование содержания рабочей программы профессионального модуля, календарные объемы, виды занятий, формы организации самостоятельной работы также конкретизируются в календарно-тематическом плане (Приложение № 1)

# **3. ФОРМЫ КОНТРОЛЯ И МЕТОДИЧЕСКИЕ МАТЕРИАЛЫ, ОПРЕДЕЛЯЮЩИЕ ПРОЦЕДУРЫ ОЦЕНИВАНИЯ ЗНАНИЙ, УМЕНИЙ, ПРАКТИЧЕСКОГО ОПЫТА, ХАРАКТЕРИЗУЮЩИХ ЭТАПЫ ФОРМИРОВАНИЯ КОМПЕТЕНЦИЙ**

- включает контрольные задания и критерии их оценки, а также описания форм и процедур для экзамена по модулю/квалификационного экзамена по ПМ, предназначен для определения качества освоения обучающимися профессионального модуля (готовность к выполнению вида профессиональной деятельности, владение ПК и ОК). Фонд оценочных средств по профессиональному модулю представлен в Приложении № 2.

### **4. УСЛОВИЯ РЕАЛИЗАЦИИ ДИСЦИПЛИНЫ (МОДУЛЯ)**

#### **4.1. Требования к минимальному материально-техническому обеспечению**

 Реализация программы профессионального модуля требует наличия учебной аудитории

Аудитория № 5. Учебная аудитория для проведения: лекционных, семинарских, практических занятий, уроков, для проведения групповых и индивидуальных консультаций, для проведения текущего контроля и промежуточной аттестации, курсового проектирования (выполнения курсовых работ)

Учебная мебель, доска.

Аудитория № 203. Лаборатория информатики и вычислительной техники.

Доска, проектор, экран, учебная мебель, компьютеры, учебно-наглядные пособия.

Аудитория № 144. Читальный зал. Помещение для самостоятельной работы обучающихся. Учебная мебель, компьютеры.

#### **4.2. Учебно-методическое и информационное обеспечение дисциплины (модуля)**

### **4.2.1. Перечень основной и дополнительной учебной литературы, необходимой для освоения дисциплины (модуля)**

#### **Основная учебная литература:**

1.Стружкин, Н. П. Базы данных: проектирование. Практикум : учебное пособие для среднего профессионального образования / Н. П. Стружкин, В. В. Годин. — Москва : Издательство Юрайт, 2020. — 291 с. — (Профессиональное образование). — ISBN 978-5-534-08140-4. — Текст : электронный // ЭБС Юрайт [сайт]. — URL: https://urait.ru/bcode/455865

2.Стасышин, В. М. Базы данных: технологии доступа : учебное пособие для среднего профессионального образования / В. М. Стасышин, Т. Л. Стасышина. — 2-е изд., испр. и доп. — Москва : Издательство Юрайт, 2020. — 164 с. — (Профессиональное образование). — ISBN 978-5- 534-09888-4. — Текст : электронный // ЭБС Юрайт [сайт]. — URL: https://urait.ru/bcode/455863

3.Гниденко, И. Г. Технология разработки программного обеспечения : учебное пособие для среднего профессионального образования / И. Г. Гниденко, Ф. Ф. Павлов, Д. Ю. Федоров. — Москва : Издательство Юрайт, 2020. — 235 с. — (Профессиональное образование). — ISBN 978-5- 534-05047-9. — Текст : электронный // ЭБС Юрайт [сайт]. — URL: https://urait.ru/bcode/453640

#### **Дополнительные источники:**

*1.* Внуков, А. А. Основы информационной безопасности: защита информации : учебное пособие для среднего профессионального образования / А. А. Внуков. — 3-е изд., перераб. и доп. — Москва : Издательство Юрайт, 2020. — 161 с. — (Профессиональное образование). — ISBN 978-5-534-13948-8. — URL : https://urait.ru/bcode/467356

2.Белугина, С. В. Разработка программных модулей программного обеспечения для компьютерных систем. Прикладное программирование : учебное пособие / С. В. Белугина. — Санкт-Петербург : Лань, 2020. — 312 с. — ISBN 978-5-8114-4496-0. — Текст : электронный // Лань : электронно-библиотечная система. — URL: https://e.lanbook.com/book/133920 (дата обращения: 08.12.2020). — Режим доступа: для авториз. пользователей.

# **4.2.2. Перечень ресурсов информационно-телекоммуникационной сети «Интернет» (далее - сеть «Интернет»), необходимых для освоения профессионального модуля**

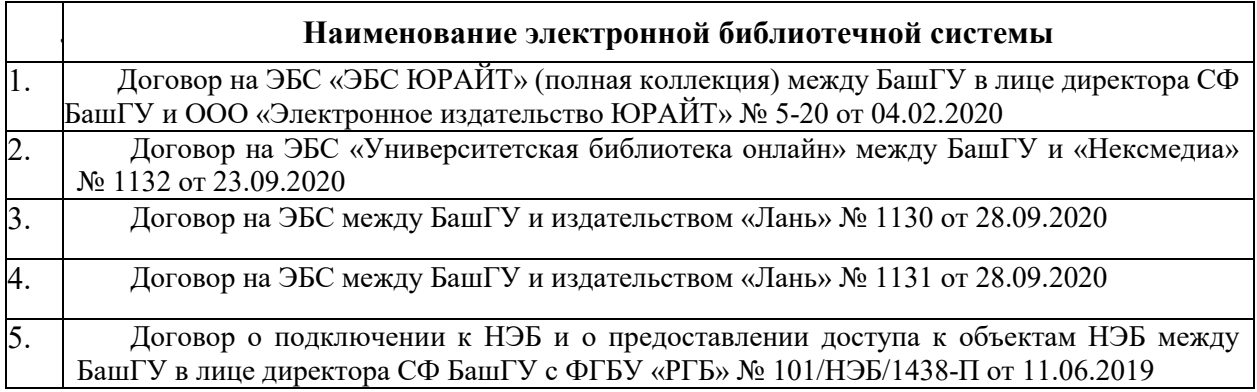

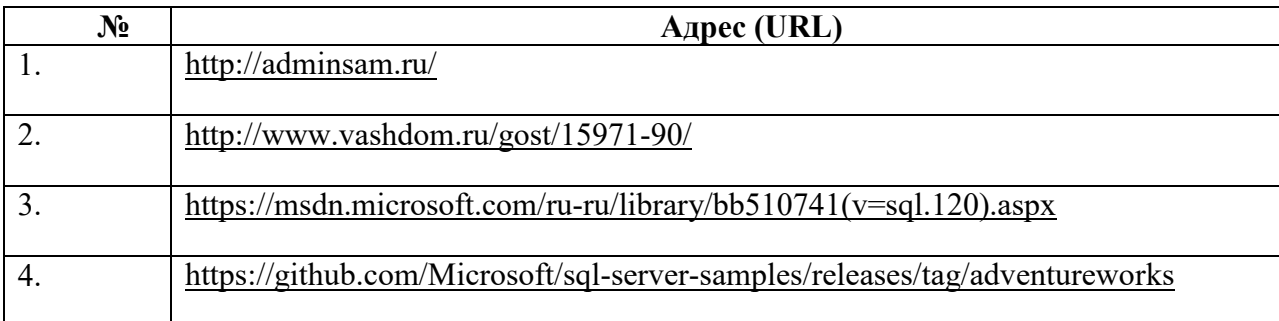

**4.2.3. Перечень информационных технологий, используемых при осуществлении образовательного процесса по профессиональному модулю, включая перечень программного обеспечения и информационных справочных систем (при необходимости)** 

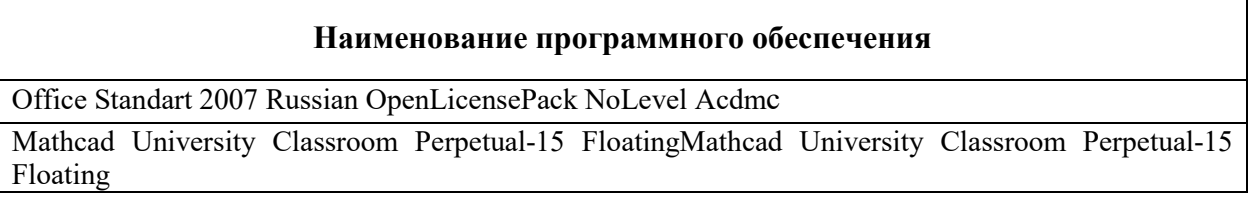

# **ПРИЛОЖЕНИЕ 1**

## ФЕДЕРАЛЬНОЕ ГОСУДАРСТВЕННОЕ БЮДЖЕТНОЕ ОБРАЗОВАТЕЛЬНОЕ УЧРЕЖДЕНИЕ ВЫСШЕГО ОБРАЗОВАНИЯ «БАШКИРСКИЙ ГОСУДАРСТВЕННЫЙ УНИВЕРСИТЕТ»

Стерлитамакский филиал

Колледж

### **Календарно-тематический план**

по профессиональному модулю

*ПМ.05 Разработка, администрирование и защита данных*

специальность *09.02.07 Информационные системы и программирование* 

код наименование специальности

Квалификация *Администратор баз данных* 

Разработчик (составитель) *преподаватель Игдисамова Р.Р.*  ученая степень, ученое звание,

категория, Ф.И.О.

Стерлитамак 2020

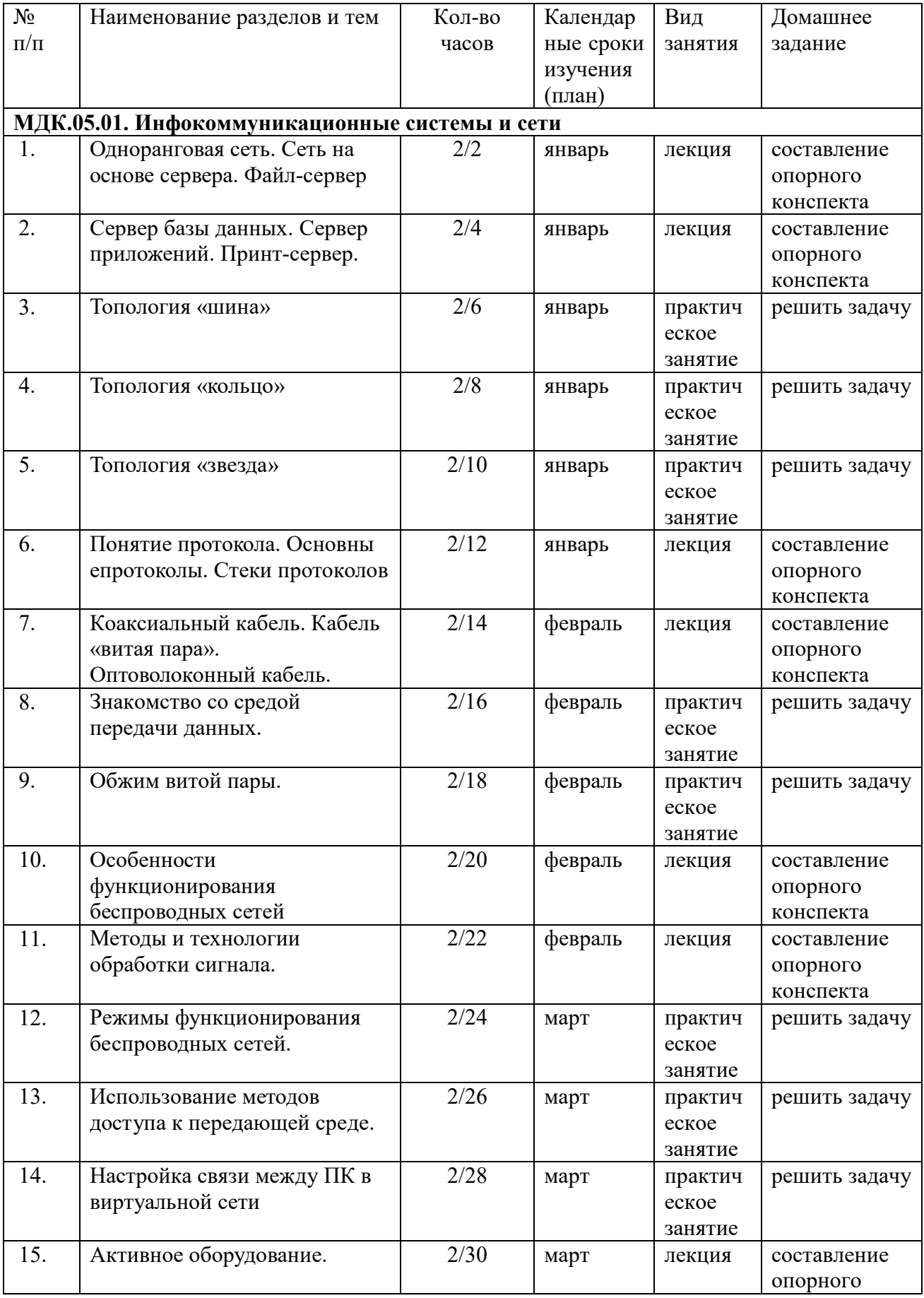

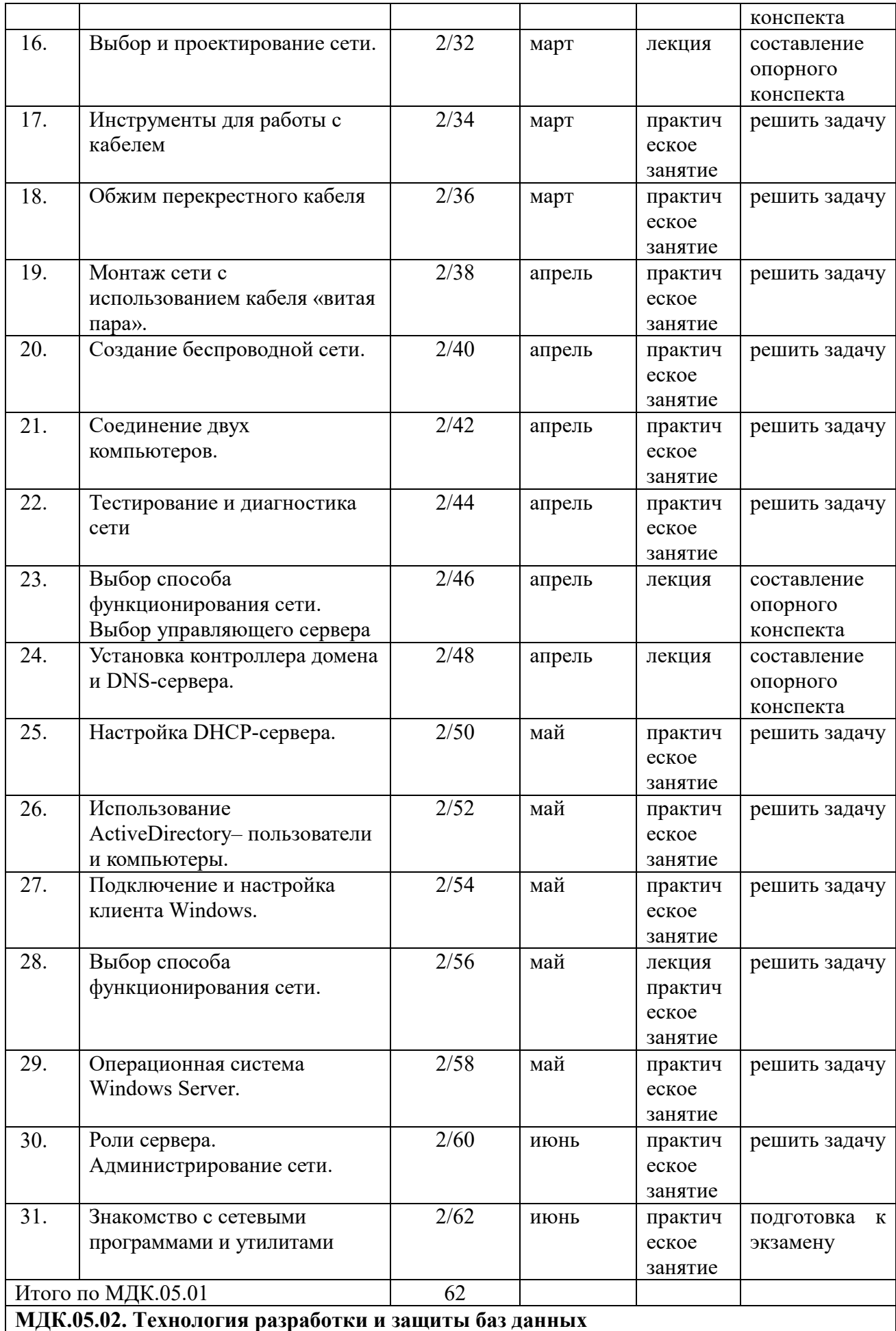

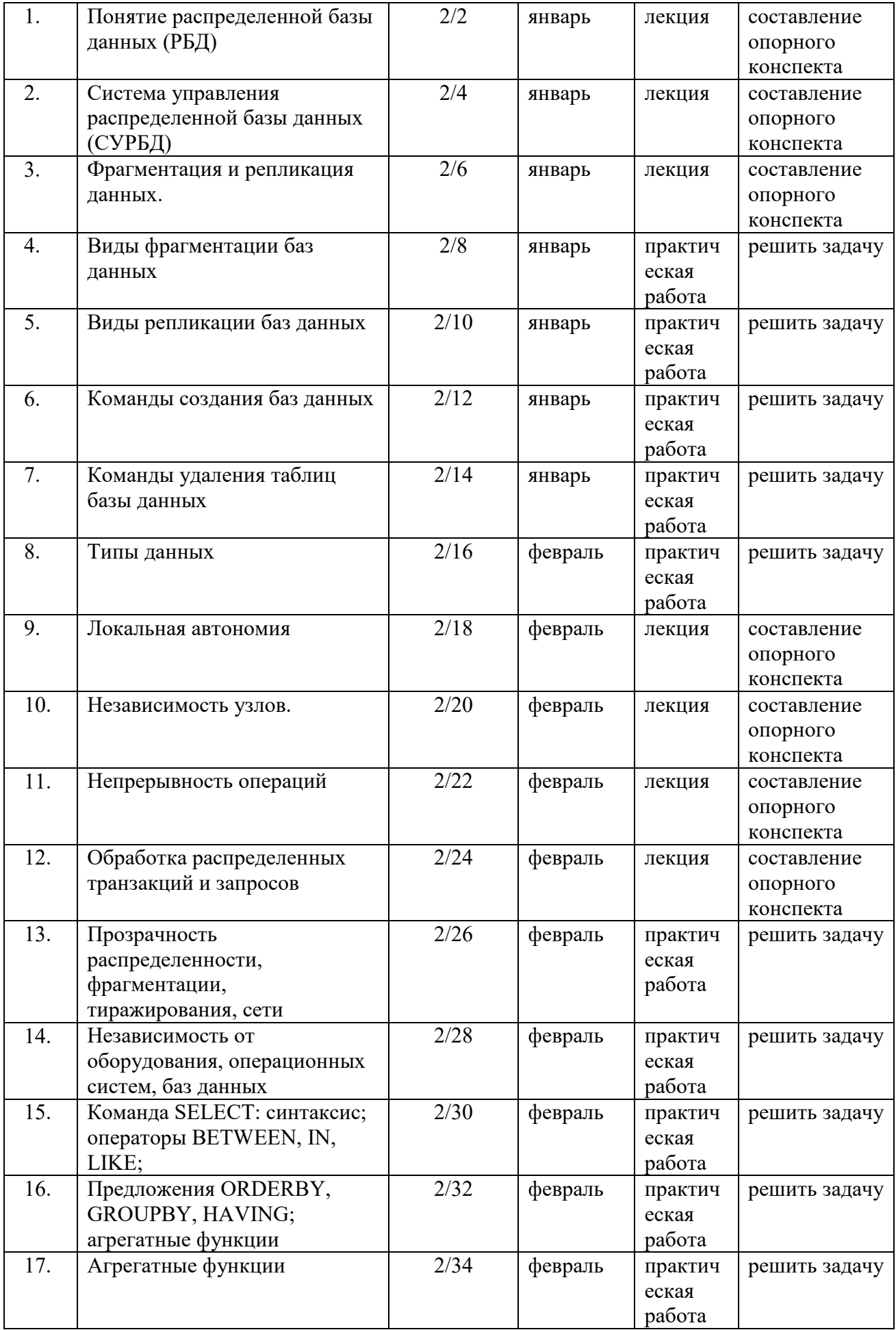

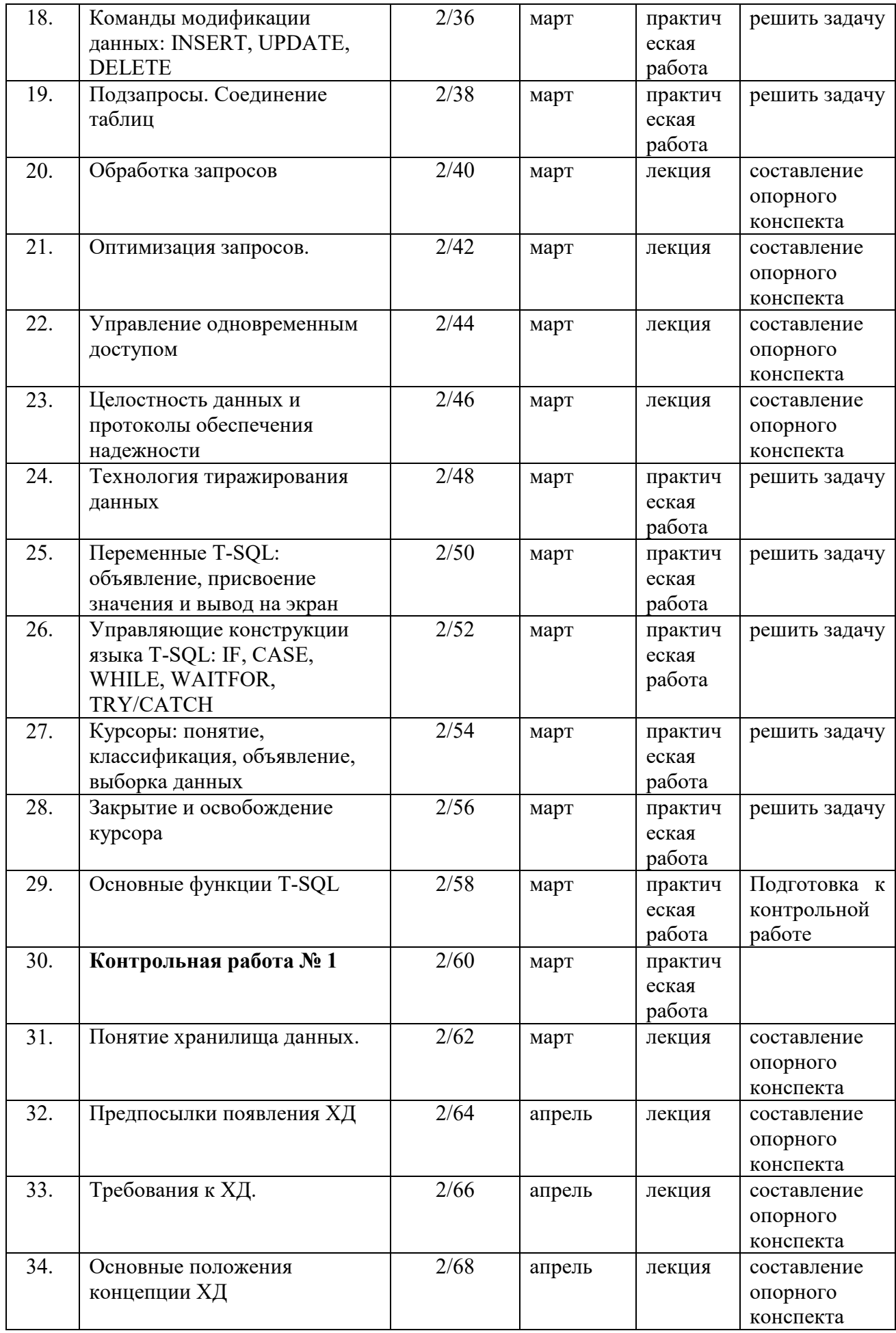

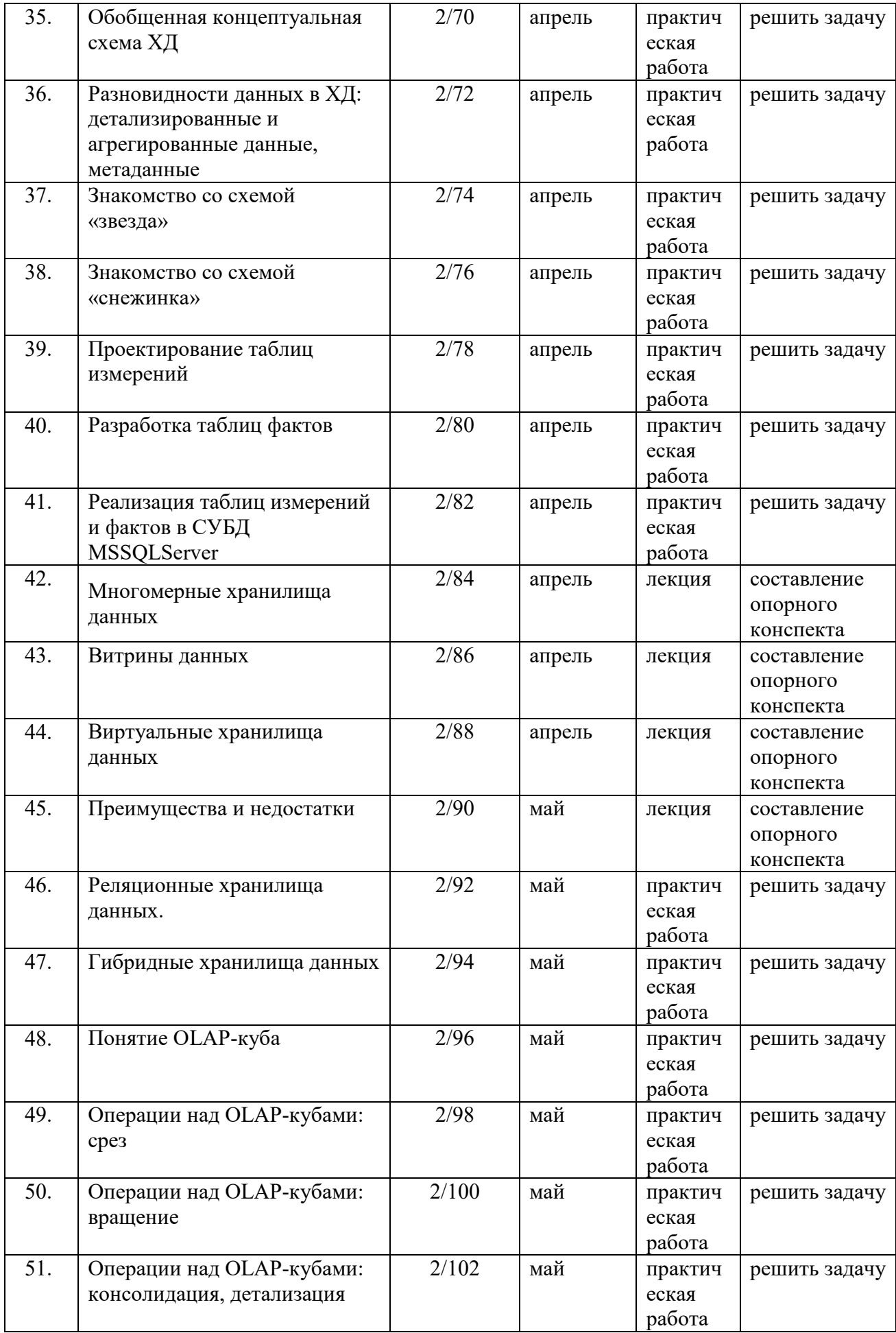

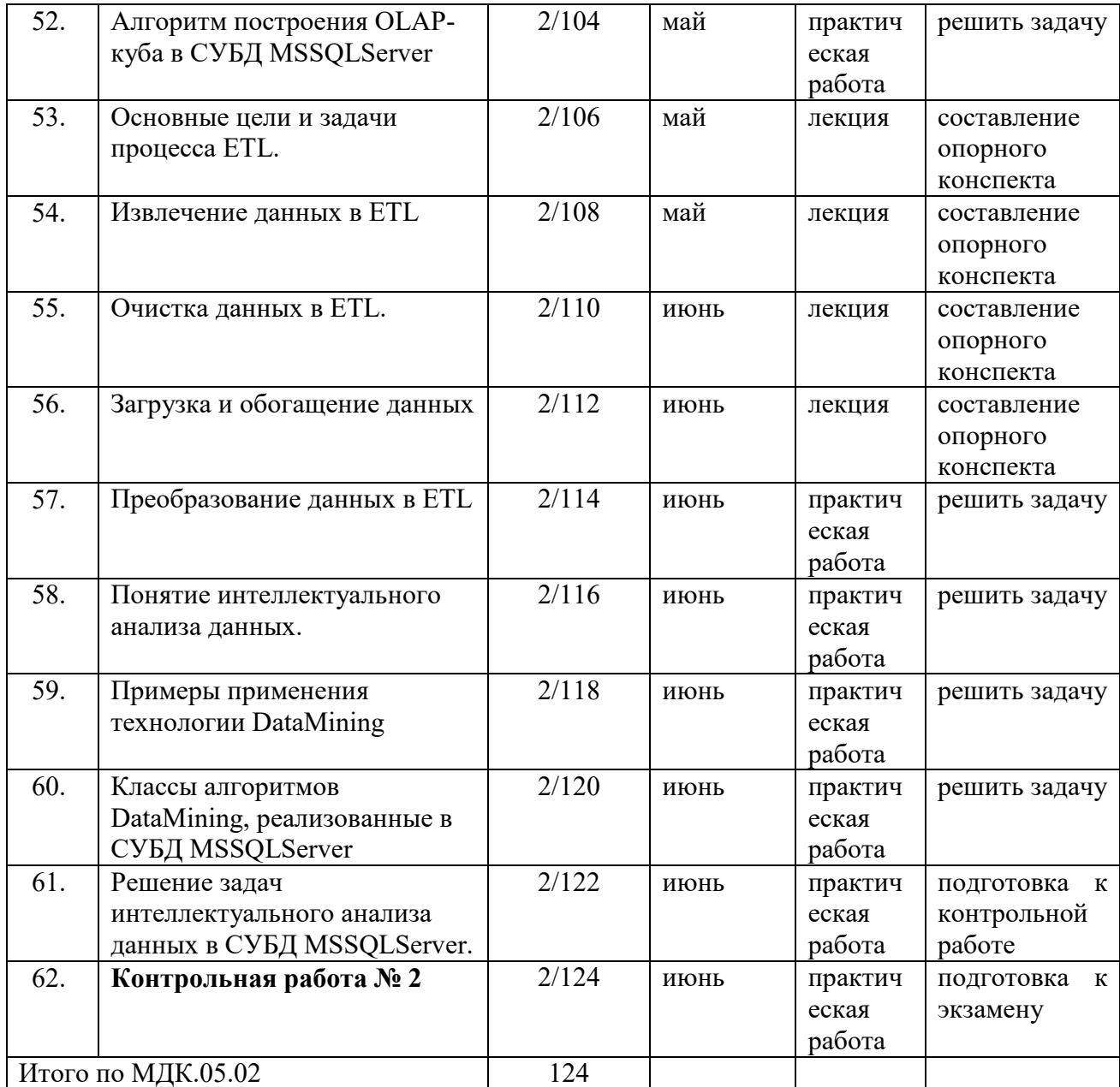

# **ПРИЛОЖЕНИЕ 2**

### ФЕДЕРАЛЬНОЕ ГОСУДАРСТВЕННОЕ БЮДЖЕТНОЕ ОБРАЗОВАТЕЛЬНОЕ УЧРЕЖДЕНИЕ ВЫСШЕГО ОБРАЗОВАНИЯ «БАШКИРСКИЙ ГОСУДАРСТВЕННЫЙ УНИВЕРСИТЕТ»

Стерлитамакский филиал

Колледж

**Фонд оценочных средств** 

по профессиональному модулю *ПМ.05 Разработка, администрирование и защита баз данных Профессиональный цикл, обязательная часть*  цикл дисциплины и его часть (обязательная, вариативная) специальность *09.02.07 Информационные системы и программирование*  код наименование специальности Квалификация

*Администратор баз данных* 

Разработчик (составитель) *преподаватель Игдисамова Р.Р.*  ученая степень, ученое звание, категория, Ф.И.О.

Стерлитамак 2020

### **I. Общие положения**

1. Фонд оценочных средств предназначен для проверки результатов освоения вида профессиональной деятельности модуля «Разработка, администрирование и защита баз данных» и составляющих его профессиональных и общих компетенций, программы подготовки специалистов среднего звена по специальности (09.02.07) «Информационные системы и программирование (по отраслям)».

Формой аттестации по ПМ является экзамен по профессиональному модулю.

Форма проведения экзамена – ответ на теоретические вопросы, выполнение заданий.

### **2. Формы контроля и оценивания элементов профессионального модуля**

Таблица 1.1.

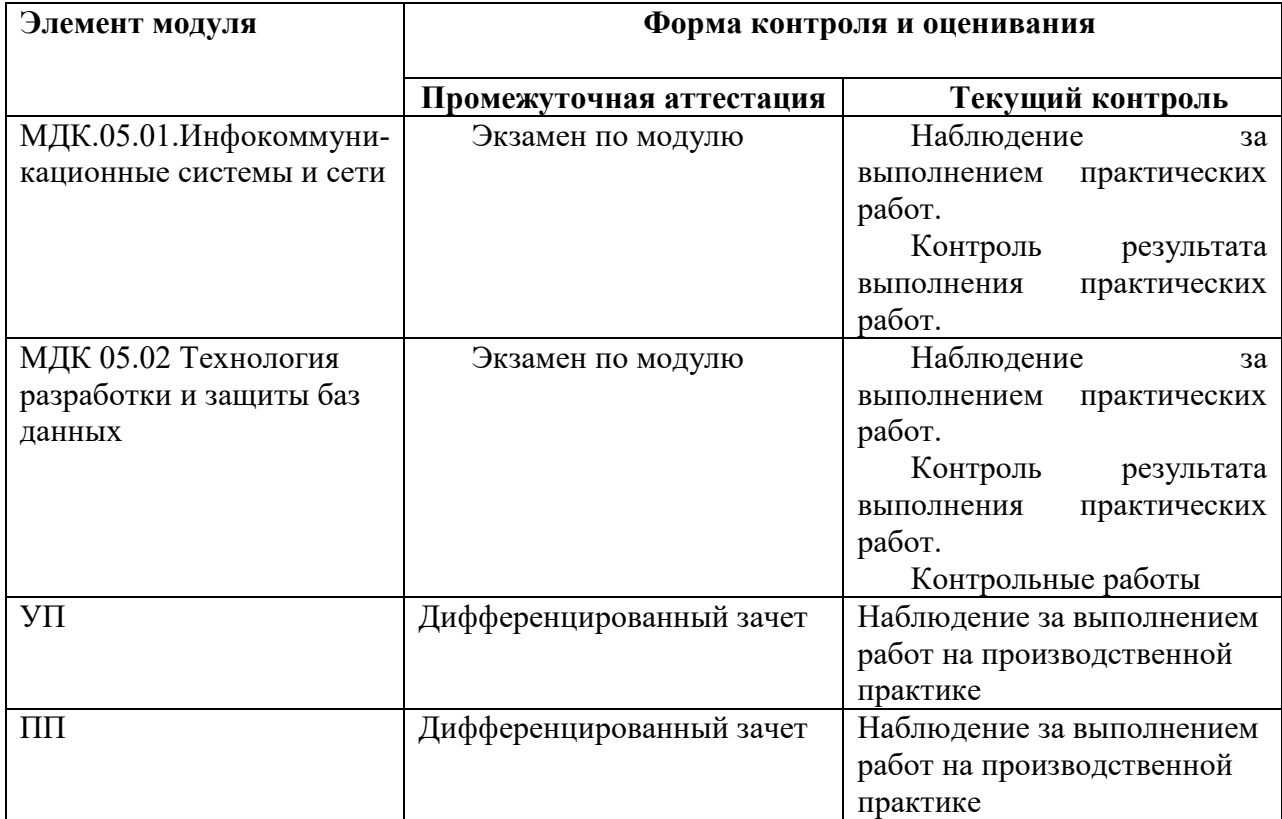

### Практическая работа № 1 Тема: «**Работа с глобальной сетью**».

- I. Посетите сайт http://www.strbsu.ru, составьте карту сайтa.
- II. Осуществите поиск сайта Российской Государственной библиотеки двумя способами, с помощью тематических каталогов и поисковой строки. Ознакомьтесь с сайтом и возможностями поиска информации, реализованными на нем. Найдите книгу или публикацию, указанную преподавателем.
- III. Посетите различные личные сайты, сайты интернет-магазинов, тематические сайты. Цель: изучить их состав, структуру, оформление для создания собственного сайта в дальнейшем.
- IV. Составьте письменный отчет.

### Практическая работа №2 Тема: «**Работа с локальной сетью**».

- I. Определите символьное имя, IP-адрес Вашего компьютера, сетевые протоколы, используемые на вашем компьютере, и перешлите эти сведения, а также свою фамилию и номер группы в виде сообщения (например, Задорнов М. С. гр. М44, u\_a11.strbsu.ru, 192.168.10.11) на компьютер преподавателя.
- II. Создайте на диске D: Вашего компьютера папку с именем, совпадающим с Вашей фамилией, создайте в ней текстовый файл с информацией о Вас (фамилия, группа) и сделайте эту папку общим сетевым ресурсом с правом доступа для всех только для чтения.
- III. . В тексте раскройте следующее понятие (по вариантам, совпадающим с номером вашей машины):

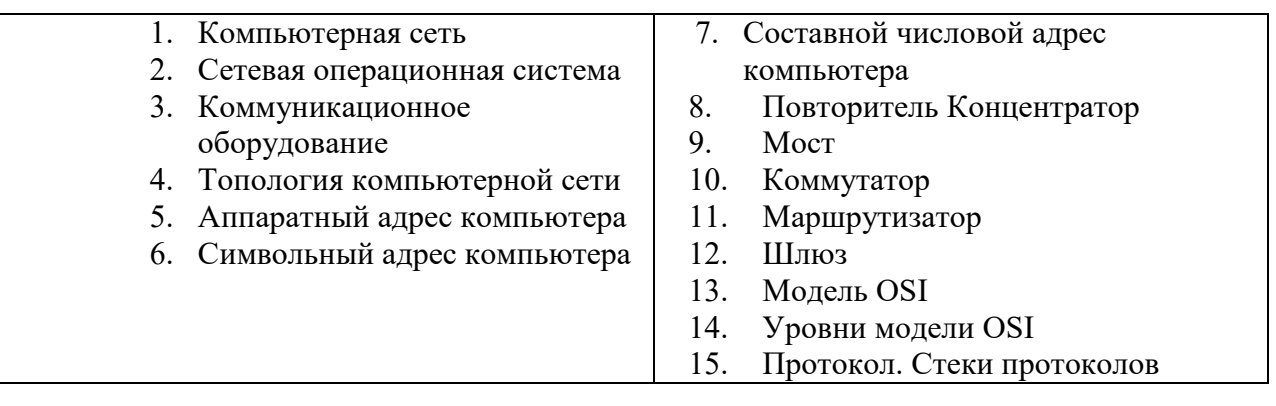

IV. Составьте письменный отчет о проделанной работе.

#### Практическая работа № 3 Тема: «**Работа с электронной почтой и ftp**»

- I. Работа с FTP. Свяжитесь с ftp сервером ftp://fizmat. Перенесите на машину, откройте и ознакомьтесь с содержанием материала «Руководство по FTP». Составьте письменный отчёт в виде текстового файла, в котором коротко охарактеризуйте работу с FTP – серверами, их предназначение и принципы функционирования, преимущества и недостатки протокола FTP в сравнении с WWW.
- II. Настройте программу OutLookExpress на работу с учетной записью usertN почтового сервера mail.sgpi.bashedu.ru (192.168.10.2), где N - номер вашего компьютера.

Или зарегистрируйтесь на внешнем почтовом сервере и настройте программу OutLookExpress на работу с полученной учетной записью.

III. На адрес ksimt@yandex.ru вышлите письмо, содержащее в поле «От» Вашу фамилию, инициалы и номер группы, в теме письма фамилию, инициалы и адрес компьютера. Присоедините к письму текстовый файл с отчетом по пункту I. В тексте письма раскройте следующее понятие (по вариантам, совпадающим с номером вашей машины):

#### Практическая работа № 4.

## Тема: «Таблицы, картинки и списки в HTML-документе.

### Оформление HTML-документов»

1.Создайте 3 html-документа с пошаговыми фото-рецептами трех любимых блюд: закуска, горячее блюдо и десерт, например, салат из помидор, плов пофергански и торт «Наполеон». Каждый рецепт начинается с заголовка, затем таблица с ингредиентами и их количествами и фотографией готового блюда, затем несколько этапов приготовления блюда (текст и фото).

2.Создайте таблицу «Адресная книга» по образцу, заполните актуальной информацией 6-8 строк.

| ФИО                  | $\Gamma$ де   | День   | Адрес | Телефон |
|----------------------|---------------|--------|-------|---------|
|                      | познакомились | рожден |       |         |
|                      |               | ия     |       |         |
| Ларина Анна          | В школе       |        |       |         |
| Ларина Татьяна       |               |        |       |         |
| Денисов              | В институте   |        |       |         |
| Александр            |               |        |       |         |
| Чараева Дарья        |               |        |       |         |
| Кузнецова Ольга      | Во дворе      |        |       |         |
| Уйманов Николай      |               |        |       |         |
| $\sim$ $\sim$ $\sim$ |               |        |       |         |

Алресная книга. Мои лрузья

3. Создайте список по образцу, с собственным содержанием

- 1. Мои любимые цвета
	- a.красный
	- b.синий
	- c.зеленый
- 2. Мои любимые блюда
	- o салат из помидор
	- o плов по-фергански
	- o торт «Наполеон»
- 3. Мои друзья
	- по школе
		- i Аня
		- ii Таня
	- по институту
		- i Саша
		- ii Даша
	- с детства
		- i Оля
		- ii Коля

#### **Задания для контрольных работ по МДК.05.02**

*Контрольная работа №1* 

1. Определить свой вариант, соответствующий номеру в списке вашей группы (в журнале).

2. Уточнив и дополнив заданную предметную область, выявить необходимый набор сущностей, определить требуемый набор атрибутов для каждой сущности, определить связи между объектами.

3. Создать структуры таблиц, ключевые поля. Установить связи между таблицами и создать диаграмму базы данных. Заполнить созданные таблицы данными (не менее 3-5 записей).

4. Создать запросы на выборку в соответствии с заданием.

*Предметная область: Библиотека* 

Минимальный список характеристик:

 автор книги, название, год издания, цена, количество экземпляров, краткая аннотация;

 номер читательского билета, ФИО, адрес и телефон читателя, дата выдачи книги читателю и дата сдачи книги читателем, отметка о выбытии.

Книга имеет много экземпляров и поэтому может быть выдана многим читателям. *Выборки*:

 Выбрать книгу, для которой наибольшее количество экземпляров находится «на полках» (не выданы читателям).

Выбрать читателей, которые имеют задолженность более 4 месяцев.

Определить книгу, которая была наиболее популярной весной текущего года.

 Определить читателей, у которых на руках находятся книги на общую сумму более 1000 руб.

#### *Контрольная работа №2*

1. Предпосылки появления хранилищ данных.

2. На основе базы данных AdventureWorksDW2008R2 постройте проект с использованием служб AnalysisServices для получения результата «Продажи через Интернет»: для городов штата «Victoria» в Австралии в феврале 2001 г.

3. Понятие ETL.

4. На основе заполненного ХД OLAP\_Balance\_Teplo\_DB: 1) просмотреть данные куба по приходу тепла (горение кокса) за 2007 год для печи №1; 2) показать в сводной таблице минимальные значения отображаемого в п.1 показателя для всех печей за каждый отчетный год.

Критерии оценивания итоговой контрольной работы:

Контрольная работа состоит из четырех практических задач.

«5» (отлично) – верно решены 4 задания

«4» (хорошо) – верно решены 3 задания

«3» (удовлетворительно) – верно решены 2 задания

 «2» (неудовлетворительно) – верно решено 1 задание или нет верного решения ни одного задания

### 3. Результаты освоения профессионального модуля, подлежащие проверке

В результате аттестации по профессиональному модулю комплексная проверка общих и профессиональных компетенций профессионального модуля осуществляется в форме оценки качества выполнения заданий на экзамене по модулю:

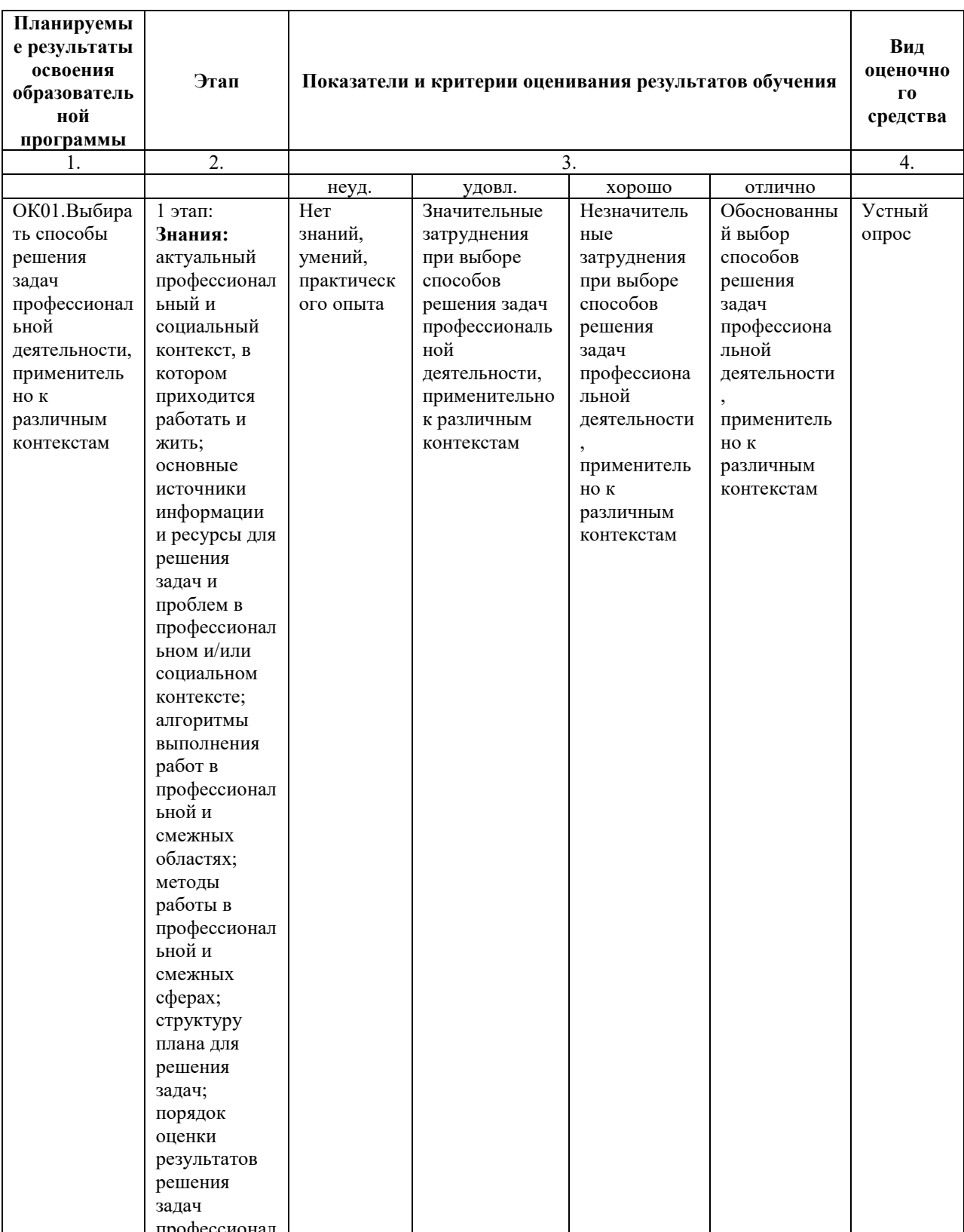

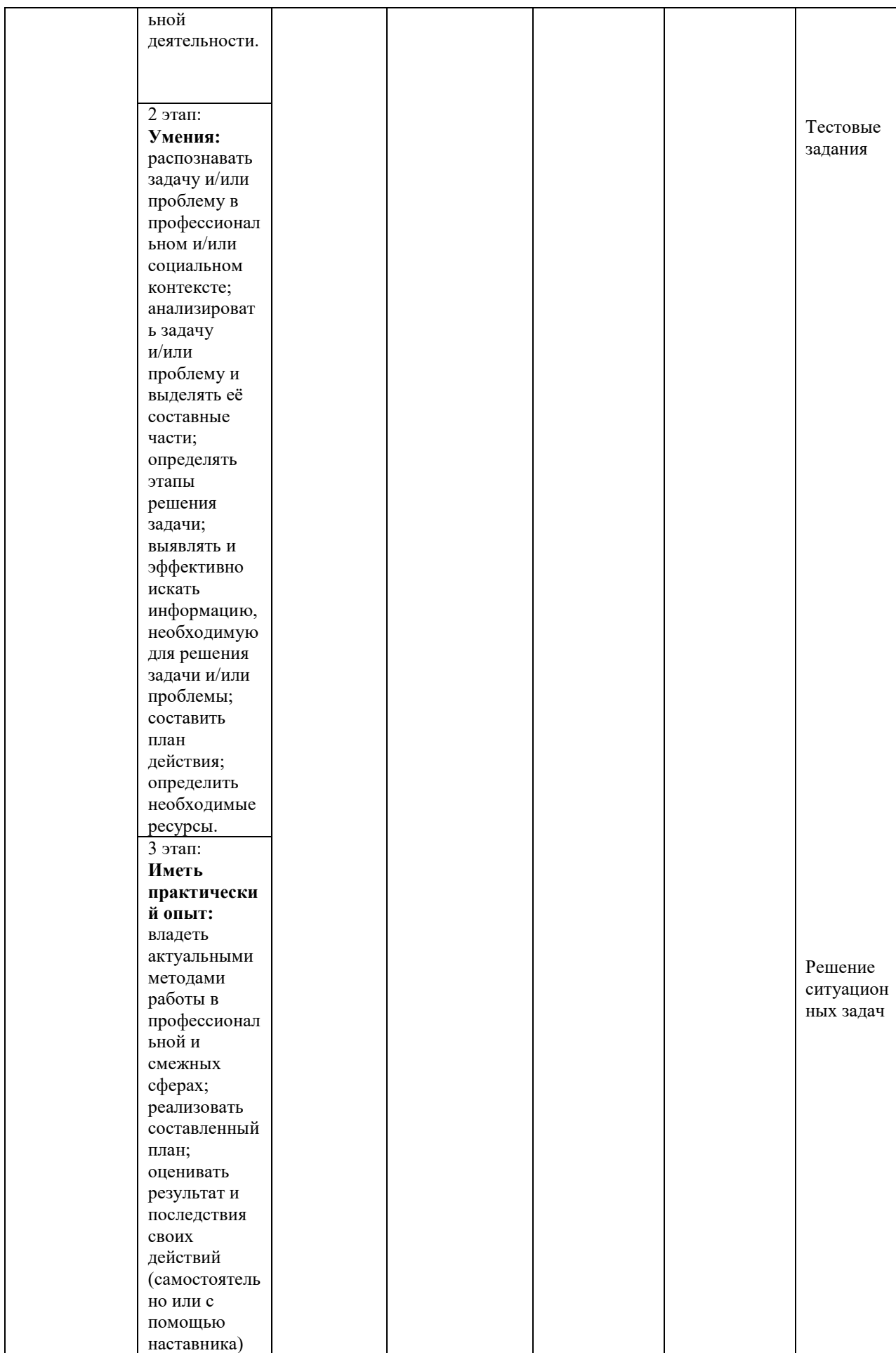

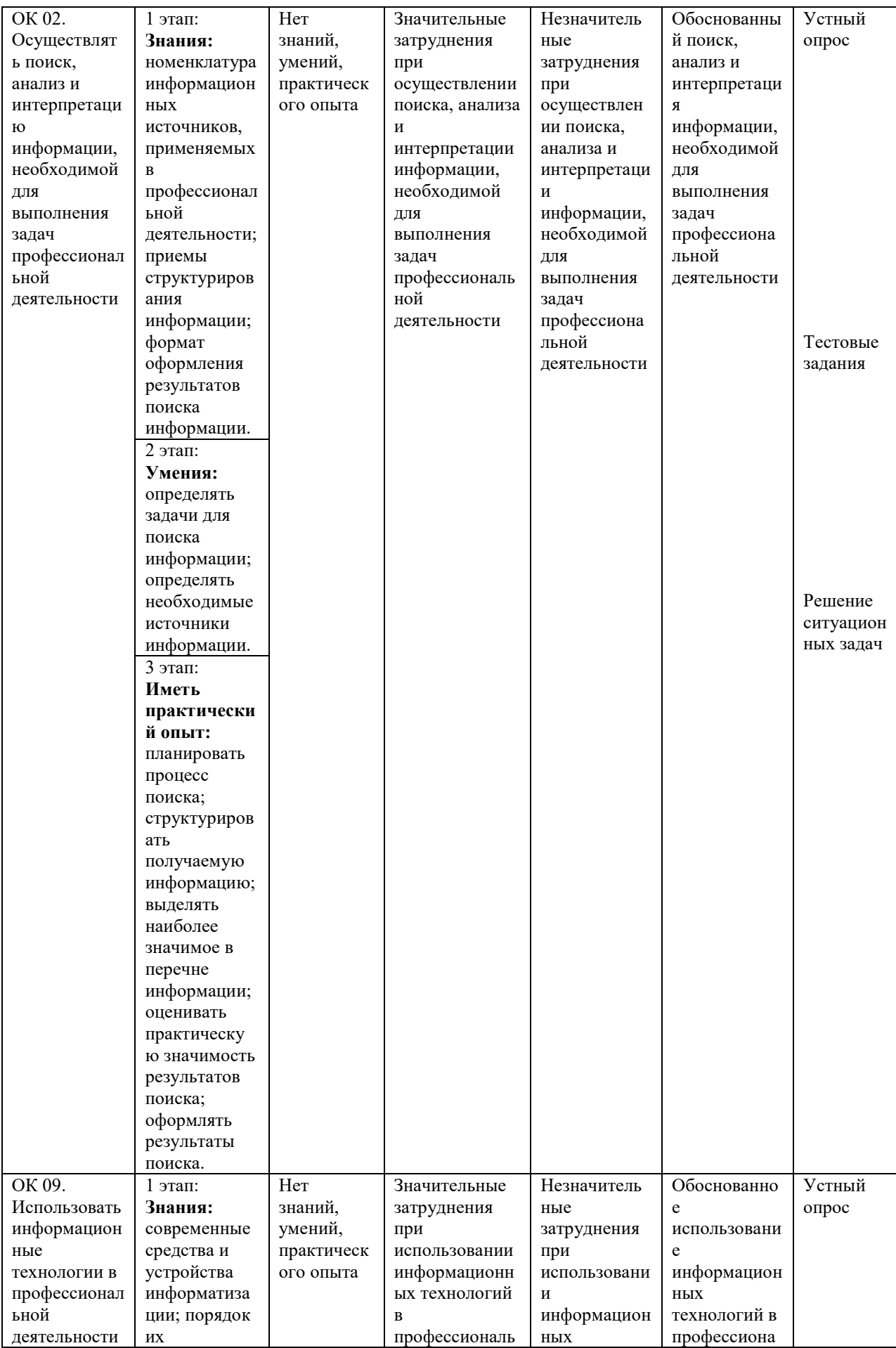

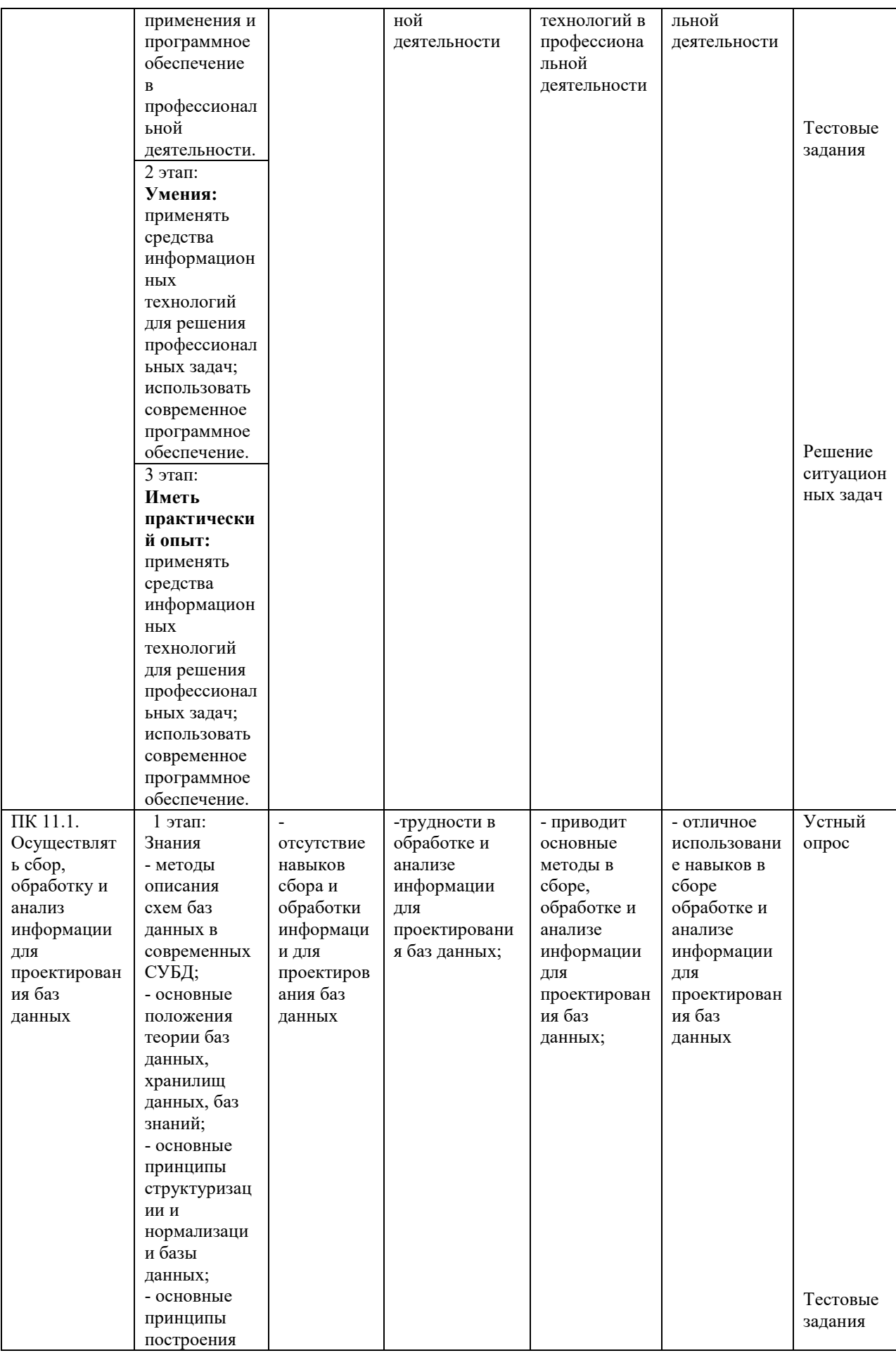

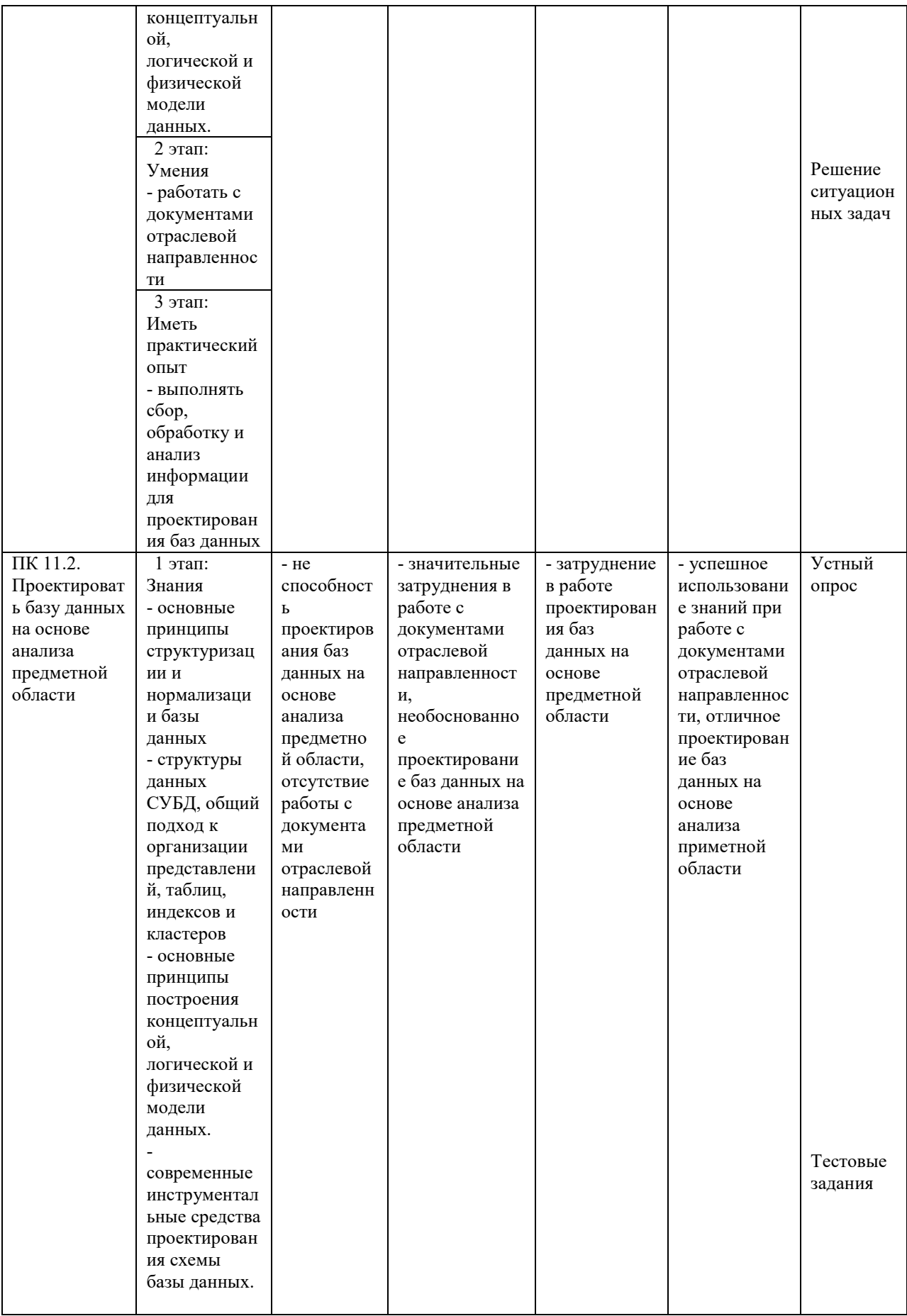

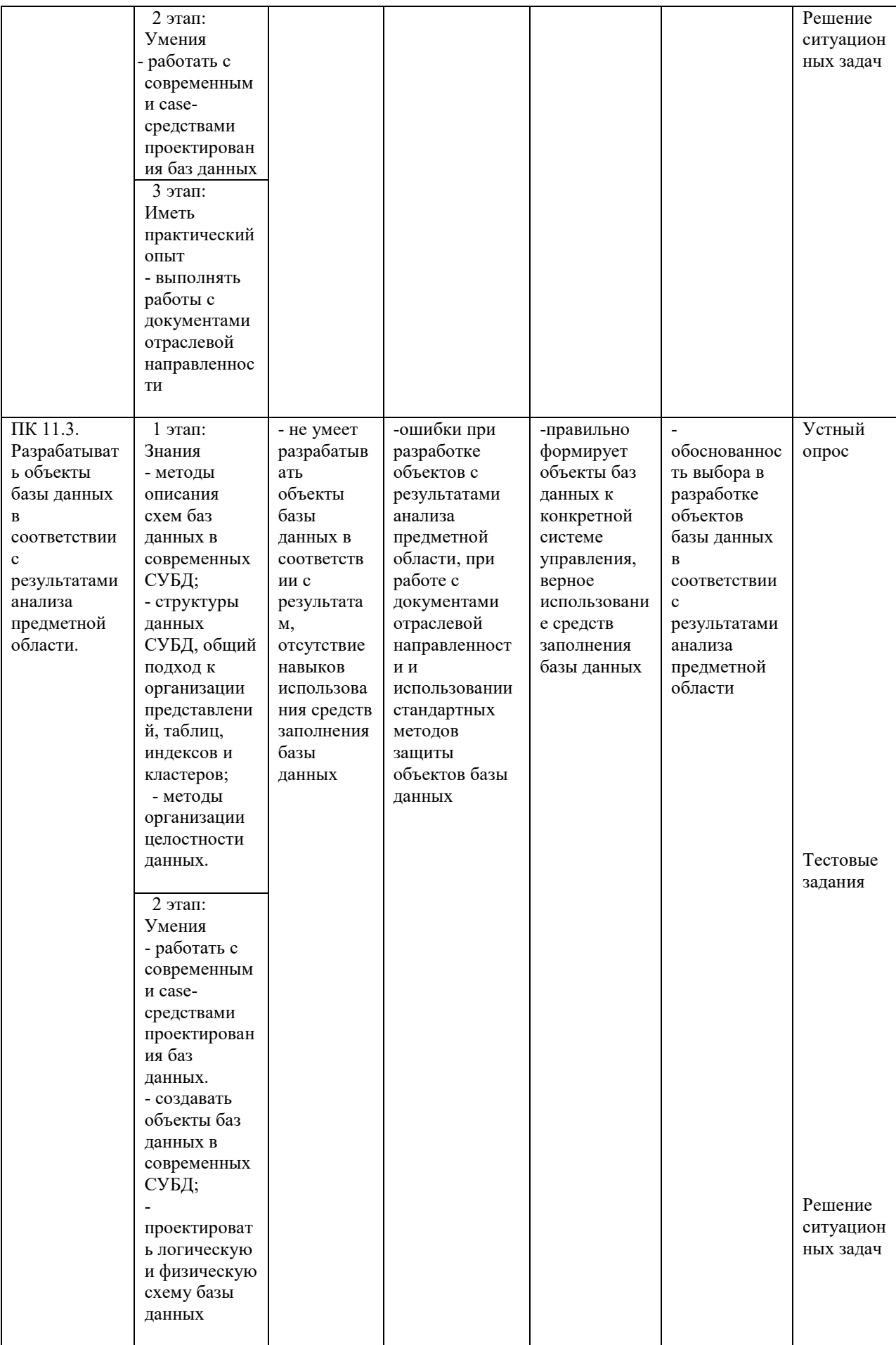

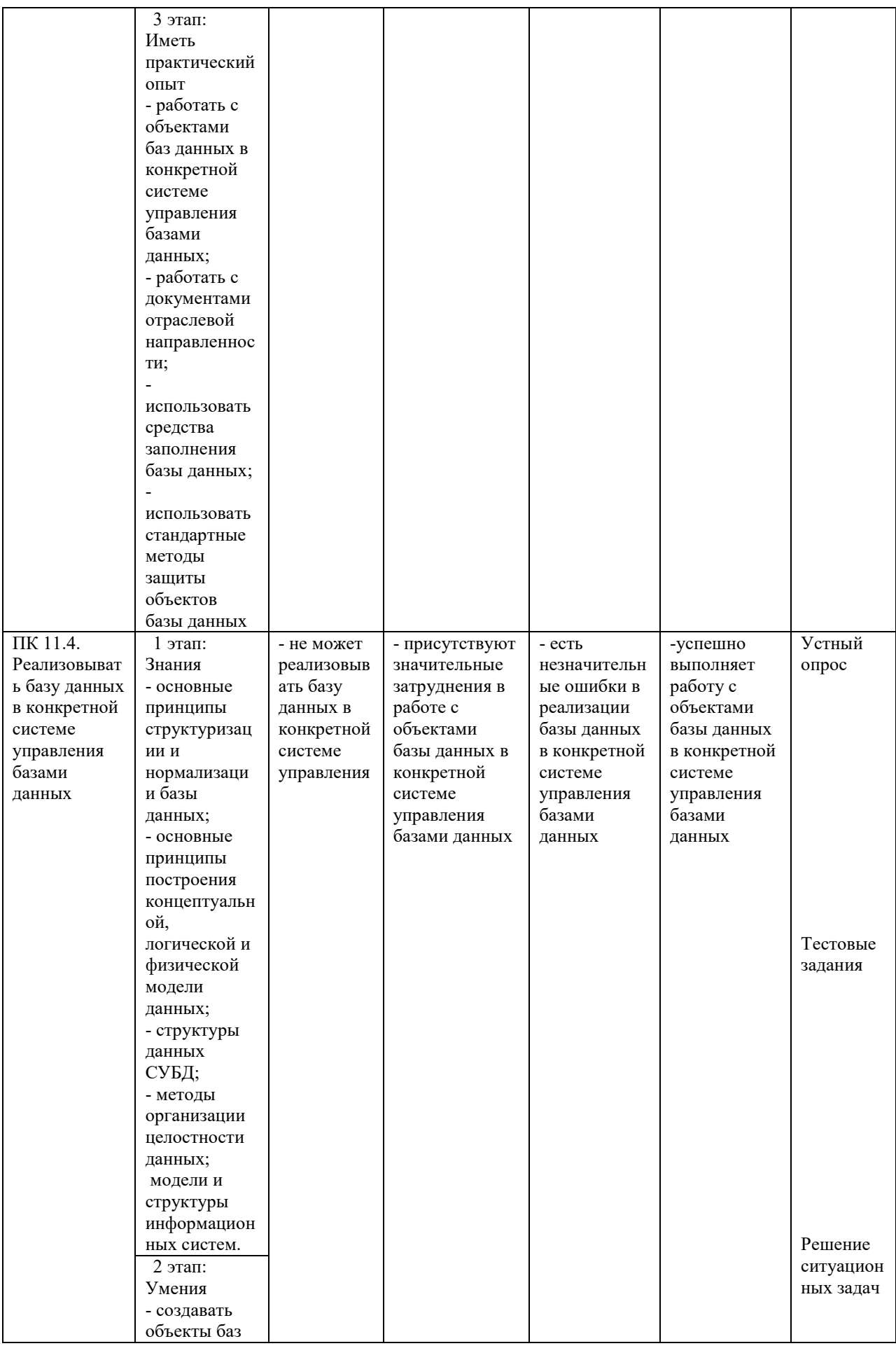

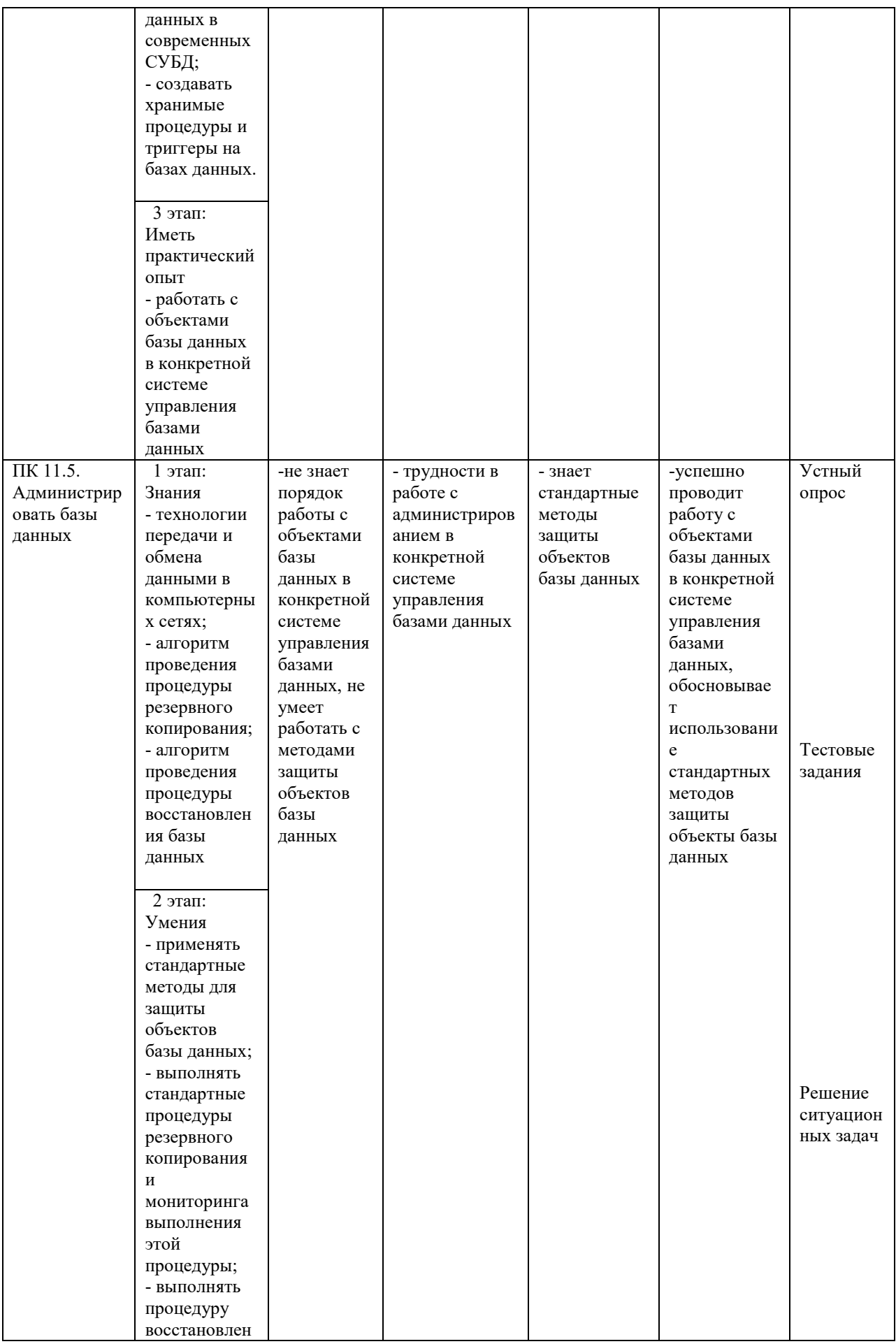

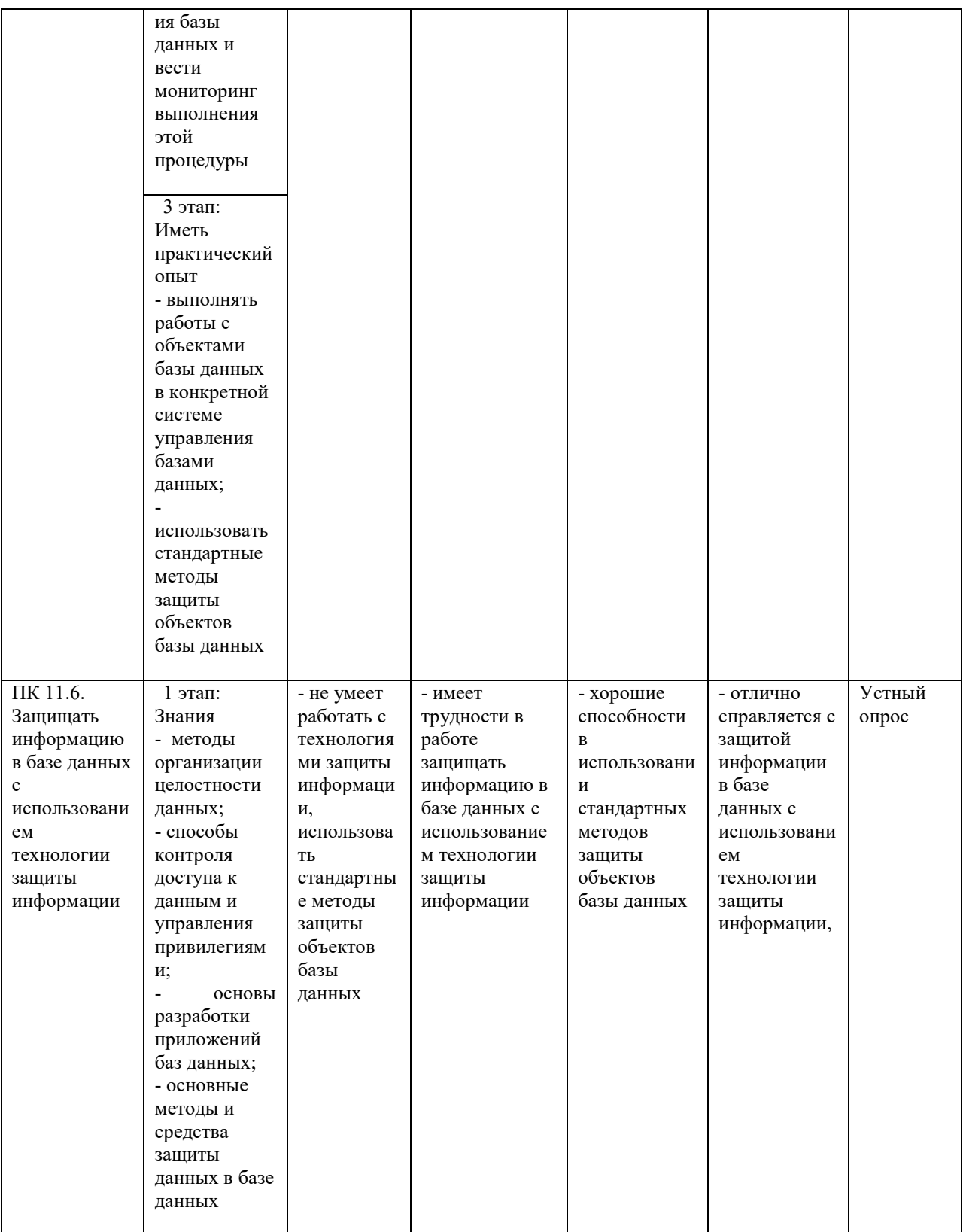

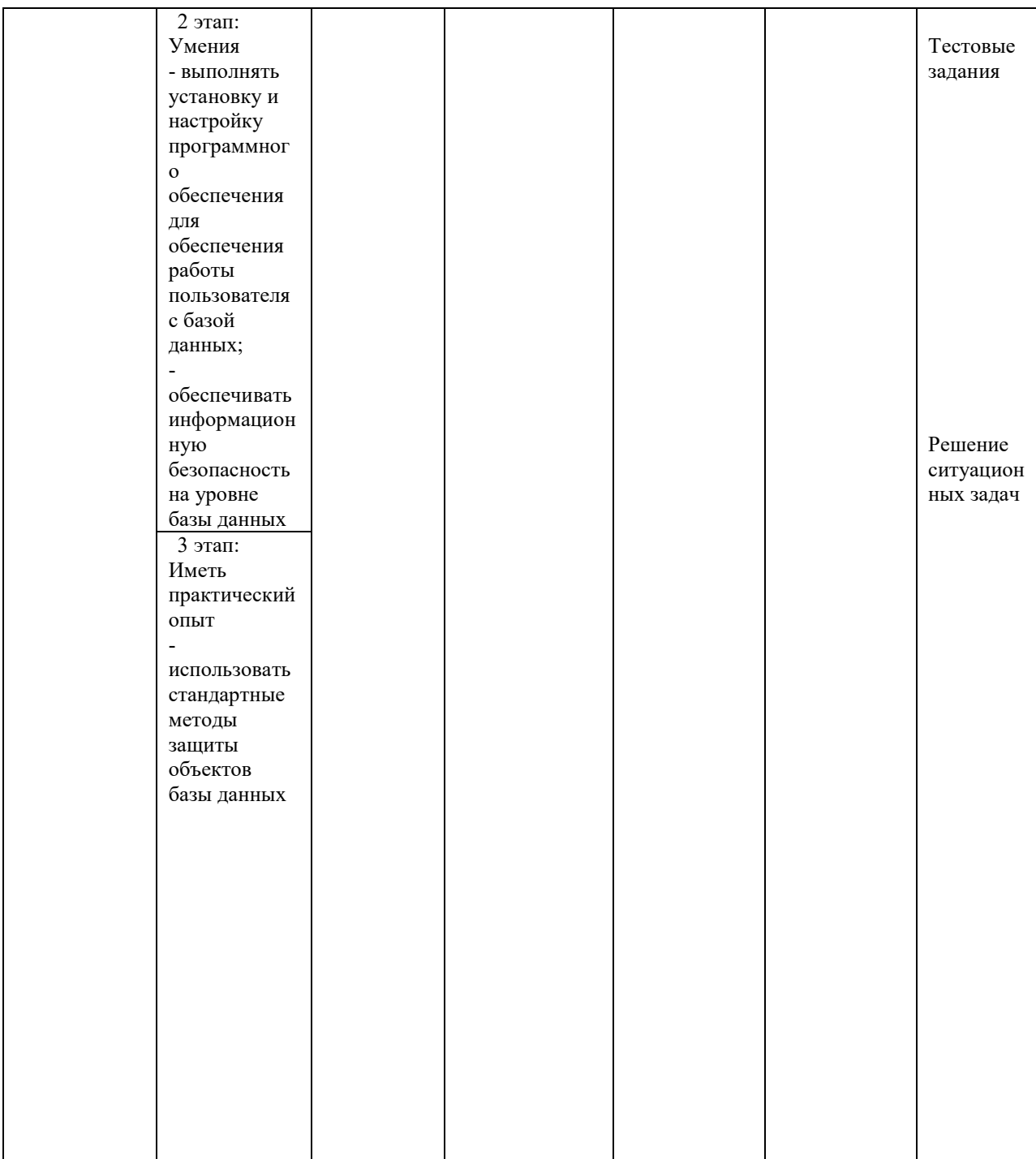

## **4. Структура контрольно-оценочных средств для экзамена по модулю**

## **4.1. Перечень вопросов, выносимых на экзамен по модулю:**

## **Перечень вопросов к экзамену (МДК. 05.01)**

- 1. Какие параметры сети зависят от среды передачи данных?
- 2. Когда появились сети с использованием коаксиального кабеля?
- 3. С какой скоростью позволяет передавать данные сетевое оборудование с

коаксиальным кабелем?

- 4. Какие коаксиальные кабели бывают?
- 5. Из каких элементов состоит коаксиальный кабель?
- 6. Сколько категорий кабеля «витая пара» существует?
- 7. Главное отличие оптоволоконного кабеля от других кабелей?
- 8. Основная деталь оптоволоконного кабеля?
- 9. Для чего используется отражающая оболочка в оптоволоконном кабеле.
- 10. Какие факторы сдерживают распространение оптоволоконного кабеля?
- 11. Можно ли использовать электропроводку в качестве канала связи?
- 12. Преимущества и недостатки использования радиоволн в качестве среды передачи данных в локальных сетях.
- 13. Какие беспроводные технологии знаете?
- 14. Преимущества и недостатки использования инфракрасного излучения в качестве среды передачи данных.
- 15. На какие виды делится сетевое оборудование?
- 16. От каких факторов зависят тип оборудования локальной сети и его технические характеристики?
- 17. Какое оборудование называется активным?
- 18. Для чего используется сетевой адаптер?
- 19. Что такое концентратор? Для чего он используется?
- 20. Преимущества и недостатки концентратора?
- 21. Сколько портов концентратор может содержать?
- 22. Что такое сетевой мост?
- 23. Перечислите отличия сетевого моста от концентратора.
- 24. Что такое коммутатор?
- 25. Перечислите отличия коммутатора от концентратора.
- 26. Что такое маршрутизатор?
- 27. Сколько портов содержит маршрутизатор?
- 28. Что такое точка доступа?
- 29. Для чего используется точка доступа?
- 30. Для чего используется модем?
- 31. Какие пассивные оборудования локальной сети знаете?
- 32. Что такое патч-корд, кросс-корд?
- 33. Какие типы коннекторов знаете?
- 34. Для чего предназначена розетка?
- 35. Какие инструменты для зажима проводников знаете? Как они называются?

### **Критерии оценивания ответов по экзаменационным билетам.**

Ответ по экзаменационному билету оценивается максимально оценкой «5» (отлично).

Первый вопрос максимально оценивается оценкой «5» (отлично).

Второй вопрос максимально оценивается оценкой «5» (отлично).

Задача оценивается максимально оценкой «5» (отлично).

По результатам оценивания всех трех вопросов оценка соответствует средней.

### **Тестовые задания:**

*1. Базу данных, декомпозированную и фрагментированную на несколько узлов вычислительной сети, с возможным управлением различными СУБД, называют:* 

- индивидуальной базой данных
- коллективной базой данных
- распределенной базой данных
- *2. Что такое фрагментация?*

 $\triangleright$  создание копий некоторых фрагментов отношений и одновременное хранение нескольких копий на разных сайтах

> разделение некоторого отношения на части, находящиеся на разных сайтах

> добавление и удаление локальных сайтов

3. При какой репликации изменения сначала проводятся в исходной БД?

≻ при синхронной

≻ при асинхронной

4. Транзакцией называется ...

 $\triangleright$  логическая единица работы в базе данных, а также единица восстановления информации при сбое СУБД

> преобразование программы, написанной на одном из языков программирования, в программу на другом языке

> блок информации в базе данных

5. Распределенная база данных должна обладать:

> открытостью, позволяющей наращивать объемы локальных баз данных и добавлять новые автоматизированные рабочие места

> закрытостью, ограничивающей наращивание объема локальных баз данных и добавление новых автоматизированных рабочих мест, во избежание нарушения функционирования системы в целом

6. Что такое СУРБД?

> программный комплекс, созданный для управления удаленной БД

> программный комплекс, созданный для управления локальной БД

• программный комплекс, созданный для управления распределенной БД

7. Какая база данных называется локальной?

≻ база данных, находящаяся от источника или потребителя информации на значительном расстоянии, требующем специальных технических средств передачи информации

> база данных, находящаяся в непосредственной окрестности источника и потребителя информации

> несколько источников и баз данных, находящихся в удаленных друг от друга точках пространства

8. Блокировка - это ...

> механизм ограничения доступа к данным

> механизм, используемый для управления одновременным доступом к общему pecypcy

> механизм противодействия несанкционированному доступу

9. Какая база данных называется удаленной?

> база данных, находящаяся от источника или потребителя информации на значительном расстоянии, требующем специальных технических средств передачи информации

> база данных, находящаяся в непосредственной окрестности источника и потребителя информации

> несколько источников и баз данных, находящихся в удаленных друг от друга точках пространства

10. Что такое репликация?

 $\triangleright$  создание копий некоторых фрагментов отношений и одновременное хранение нескольких копий на разных сайтах

> разделение некоторого отношения на части, находящиеся на разных сайтах

> добавление и удаление локальных сайтов

### **Перечень вопросов к экзамену (МДК. 05.02)**

1. Предпосылки появления хранилищ данных.

2. Отличия систем поддержки принятия решений от OLTP-систем.

3. Понятие хранилища данных.

4. Структура хранилища данных. Детализированные и агрегированные данные.

5. Структура хранилища данных. Метаданные.

6. Обзор архитектур хранилищ данных.

7. Многомерные хранилища данных. Преимущества и недостатки.

8. Реляционные хранилища данных. Преимущества и недостатки.

9. Гибридные хранилища данных. Преимущества и недостатки.

10. Витрины данных. Преимущества и недостатки.

11. Виртуальные хранилища данных. Преимущества и недостатки.

12. Введение в ETL. Основные цели и задачи процесса ETL.

13. Извлечение данных в ETL. Способы извлечения данных.

14. Извлечение данных в ETL. Особенности извлечения данных из различных типов источников.

15. Преобразование данных в ETL. Операции преобразования структуры данных и агрегирования данных.

16. Преобразование данных в ETL. Операции перевода значений и создания новых данных.

17. Очистка данных в ETL. Критерии оценки качества данных.

18. Очистка данных в ETL. Основные виды проблем в данных.

19. Выбор места для выполнения преобразования данных.

20. Организация процесса загрузки данных в хранилище.

21. Неполная загрузка данных в хранилище.

22. Многопоточная организация процесса загрузки данных в хранилище.

23. Постзагрузочные операции.

24. Загрузка данных из локальных источников.

25. Особенности непосредственной загрузки данных из наиболее распространенных типов локальных источников.

26. Преимущества и недостатки использования непосредственного доступа к источникам данных.

27. Понятие обогащения данных.

28. Необходимость обогащения данных.

29. Методы обогащения данных.

30. Преимущества и недостатки отказа от хранилищ данных.

#### **Критерии оценивания ответов по экзаменационным билетам.**

Ответ по экзаменационному билету оценивается максимально оценкой «5» (отлично).

Первый вопрос максимально оценивается оценкой «5» (отлично).

Второй вопрос максимально оценивается оценкой «5» (отлично).

Задача оценивается максимально оценкой «5» (отлично).

По результатам оценивания всех трех вопросов оценка соответствует средней.

### **Тестовые задания:**

*1. Укажите характерные требования к хранению данных для принятия решений в хранилищах данных* 

- > данные не должны быть избыточными
- > данные не должны корректироваться
- > данные представляют значения на указанное время

2. Какой информашонный поток в хранилишах данных образуется перемешением

детализированных данных, количество обращений к которым снизилось?

- ≻ обратный поток
- > архивный поток
- поток металанных
- поток обобшения
- **выходной поток**
- > входной поток
- 3. Таблица фактов это ...
- > центральная таблица в схеме "звезда"
- > вспомогательная таблица в схеме "звезда", присоединенная к таблице измерений

> таблица, соелиненная с центральной таблицей схемы "звезда" радиальными связями

4. Таблицы измерений содержат ...

≽ редко изменяемые данные

- постоянно изменяемые данные
- > неизвестные данные
- 5. Кубом OLAP называют...

> структуру, в которой хранятся совокупности данных, полученных путем всевозможных сочетаний измерений в таблице фактов

≻ таблицу измерений

> структуру, в которой хранятся совокупности данных, полученных путем всевозможных сочетаний измерений в таблице размерностей

6. Витрина данных - это ...

> хранилище данных, состоящее из объектов с указателями из родительских объектов к потомкам, соединяя вместе связанную информацию

> срез хранилища данных, представляющий собой массив тематической, узконаправленной информации

> хранилише данных, в котором данные оформлены в виде моделей объектов, включающих прикладные программы, которые управляются внешними событиями

- 7. Схема "снежинка" используется для ...
- > денормализации схемы "звезда"
- > увеличения избыточности данных в таблицах измерений
- ≻ нормализации схемы "звезда"

8. Какая операция, выполненная над гиперкубом, определяет переход вверх от детального представления данных к агрегированному?

- $\triangleright$  вращение
- $\triangleright$  cpe<sub>3</sub>
- ≽ консолилация
- детализация

9. Для создания новых OLAP-кубов используется среда ...

- $\triangleright$  .NET Framework
- $\triangleright$  SQL Server Management Studio
- $\triangleright$  BusinessIntelligenceDevelopmentStudio

10. Метаданные в хранилишах данных - это:

> данные, получаемые на основании детализированных, путем суммирования по определенным измерениям

- данные о данных, содержащихся в хранилище данных
- данные, переносимые непосредственно из OLTP-подсистем

#### **Перечень вопросов к экзамену по модулю.**

- 1. Какие параметры сети зависят от среды передачи данных?
- 2. Когда появились сети с использованием коаксиального кабеля?
- 3. С какой скоростью позволяет передавать данные сетевое оборудование с коаксиальным кабелем?
- 4. Какие коаксиальные кабели бывают?
- 5. Из каких элементов состоит коаксиальный кабель?
- 6. Сколько категорий кабеля «витая пара» существует?
- 7. Главное отличие оптоволоконного кабеля от других кабелей?
- 8. Основная деталь оптоволоконного кабеля?
- 9. Понятие хранилища данных.
- 10. Структура хранилища данных. Детализированные и агрегированные данные.
- 11. Обзор архитектур хранилищ данных.
- 12. Многомерные хранилища данных. Преимущества и недостатки.
- 13. Какое оборудование называется активным?
- 14. Для чего используется сетевой адаптер?
- 15. Что такое концентратор? Для чего он используется?
- 16. Преимущества и недостатки концентратора?
- 17. Сколько портов концентратор может содержать?
- 18. Что такое сетевой мост?
- 19. Перечислите отличия сетевого моста от концентратора.
- 20. Что такое коммутатор?
- 21. Перечислите отличия коммутатора от концентратора.
- 22. Что такое маршрутизатор?
- 23. Сколько портов содержит маршрутизатор?
- 24. Что такое точка доступа?
- 25. Для чего используется точка доступа?
- 26. Для чего используется модем?
- 27. Какие пассивные оборудования локальной сети знаете?
- 28. Что такое патч-корд, кросс-корд?
- 29. Какие типы коннекторов знаете?
- 30. Для чего предназначена розетка?
- 31. Какие инструменты для зажима проводников знаете? Как они называются?
- 32. Многопоточная организация процесса загрузки данных в хранилище.
- 33. Постзагрузочные операции.
- 34. Загрузка данных из локальных источников.
- 35. Особенности непосредственной загрузки данных из наиболее распространенных типов локальных источников.
- 36. Преимущества и недостатки использования непосредственного доступа к источникам данных.
- 37. Понятие обогащения данных.
- 38. Необходимость обогащения данных.
- 39. Методы обогащения данных.
- 40. Преимущества и недостатки отказа от хранилищ данных.

### **Критерии оценивания ответов по экзаменационным билетам.**

Ответ по экзаменационному билету оценивается максимально оценкой «5» (отлично).

Первый вопрос максимально оценивается оценкой «5» (отлично).

Второй вопрос максимально оценивается оценкой «5» (отлично).

Задача оценивается максимально оценкой «5» (отлично).

По результатам оценивания всех трех вопросов оценка соответствует средней.

### Тестовые залания:

1. При какой репликации изменения сначала проводятся в исходной БД?

> при синхронной

> при асинхронной

2. Транзакцией называется ...

> логическая единица работы в базе данных, а также единица восстановления информации при сбое СУБД

> преобразование программы, написанной на одном из языков программирования, в программу на другом языке

> блок информации в базе данных

3. Распределенная база данных должна обладать:

> открытостью, позволяющей наращивать объемы локальных баз данных и добавлять новые автоматизированные рабочие места

> закрытостью, ограничивающей наращивание объема локальных баз данных и добавление новых автоматизированных рабочих мест, во избежание нарушения функционирования системы в целом

4. Что такое СУРБД?

> программный комплекс, созданный для управления удаленной БД

> программный комплекс, созданный для управления локальной БД

 $\triangleright$  программный комплекс, созданный для управления распределенной БД

5. Какая база данных называется локальной?

> база данных, находящаяся от источника или потребителя информации на значительном расстоянии, требующем специальных технических средств передачи информации

> база данных, находящаяся в непосредственной окрестности источника и потребителя информации

> несколько источников и баз данных, находящихся в удаленных друг от друга точках пространства

6.  $. 5$ локировка – это ...

> механизм ограничения доступа к данным

> механизм, используемый для управления одновременным доступом к общему pecypcy

> механизм противодействия несанкционированному доступу

7. Какая база данных называется удаленной?

> база данных, находящаяся от источника или потребителя информации на значительном расстоянии, требующем специальных технических средств передачи информации

> база данных, находящаяся в непосредственной окрестности источника и потребителя информации

> несколько источников и баз данных, находящихся в удаленных друг от друга точках пространства

8. Что такое репликашия?

> создание копий некоторых фрагментов отношений и одновременное хранение нескольких копий на разных сайтах

> разделение некоторого отношения на части, находящиеся на разных сайтах

> добавление и удаление локальных сайтов

8. Таблицы измерений содержат ...

≽ редко изменяемые данные

• постоянно изменяемые данные

• неизвестные данные

9. Кубом ОLAP называют...

> структуру, в которой хранятся совокупности данных, полученных путем всевозможных сочетаний измерений в таблице фактов

≻ таблицу измерений

> структуру, в которой хранятся совокупности данных, полученных путем всевозможных сочетаний измерений в таблице размерностей

10. Витрина данных - это ...

> хранилище данных, состоящее из объектов с указателями из родительских объектов к потомкам, соединяя вместе связанную информацию

> срез хранилища данных, представляющий собой массив тематической. узконаправленной информации

> хранилище данных, в котором данные оформлены в виде моделей объектов, включающих прикладные программы, которые управляются внешними событиями

11. Схема "снежинка" используется для ...

≻ денормализации схемы "звезда"

> увеличения избыточности данных в таблицах измерений

≻ нормализации схемы "звезда"

12. Какая операция, выполненная над гиперкубом, определяет переход вверх от детального представления данных к агрегированному?

- $\triangleright$  врашение
- $\triangleright$  cpe<sub>3</sub>
- **> консолидация**

• летализация

9. Для создания новых OLAP-кубов используется среда...

 $\triangleright$  .NET Framework

 $\triangleright$  SQL Server Management Studio

 $\triangleright$  BusinessIntelligenceDevelopmentStudio

13. Метаданные в хранилищах данных - это:

> данные, получаемые на основании детализированных, путем суммирования по определенным измерениям

> данные о данных, содержащихся в хранилище данных

данные, переносимые непосредственно из OLTP-подсистем

### 4.2. Практические задания:

1. Создать новую базу данных с названием DB Books с помощью команды: CREATE DATABASE.

2. Создать в ней перечисленные таблицы с помощью следующей команды CREATE **TABLE** 

Таблина 1.1

Покупки (название таблицы Purchases)

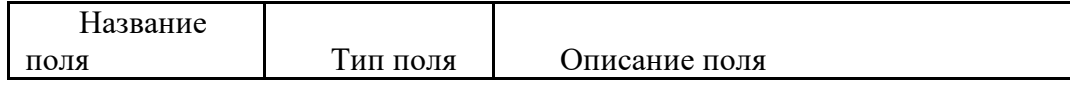

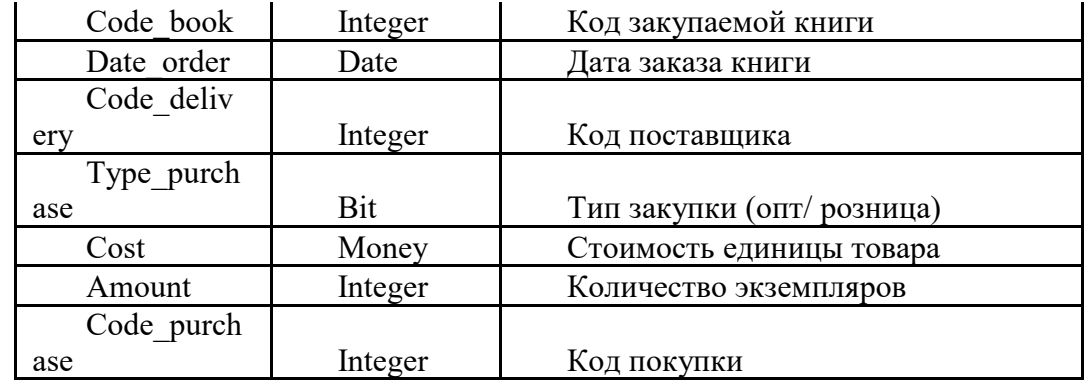

Таблиц а 1.2

Справочник книг (название таблицы Books)

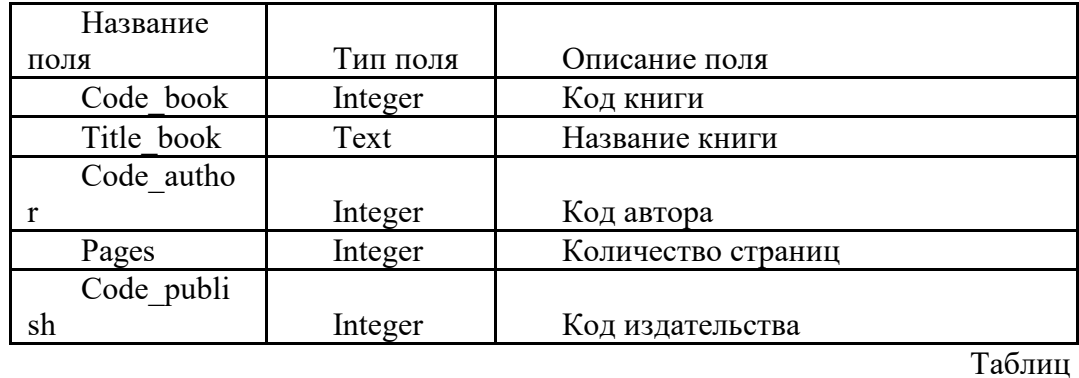

а 1.3

Справочник авторов (название таблицы Authors)

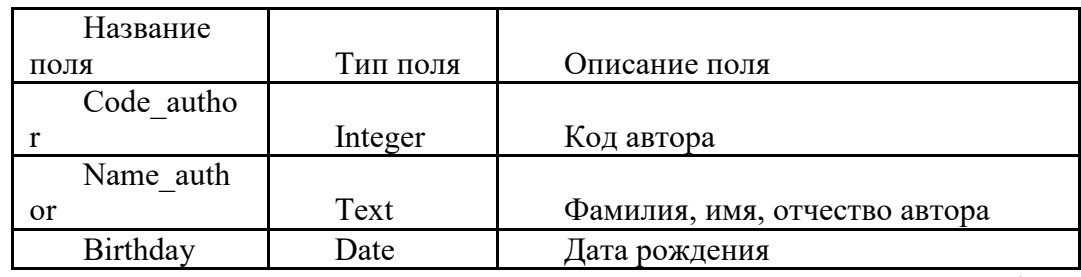

Таблиц

а 1.4

Справочник поставщиков (название таблицы Deliveries)

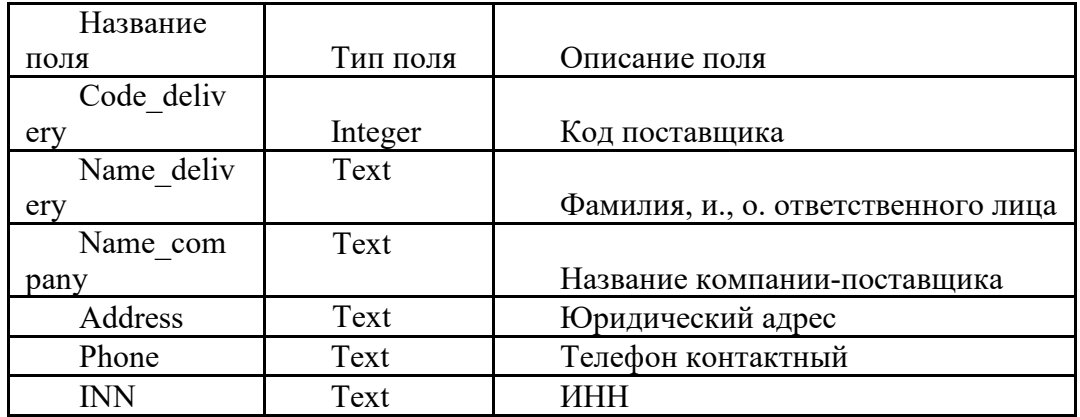

### Таблица 1.5

Справочник издательств (название таблицы Publishing\_house)

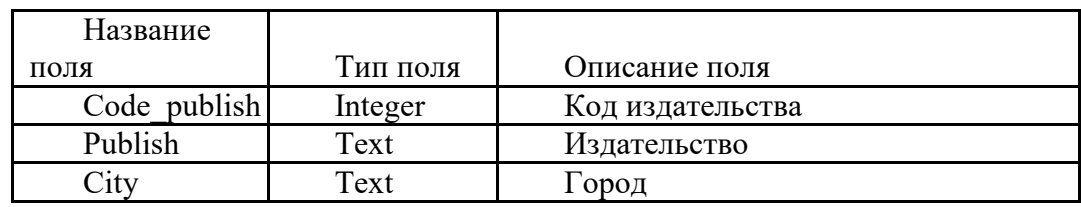

3. Для проверки работы операторов SELECT предварительно создайте программу, которая с помощью операторов INSERT заполнит все таблицы БД DB\_Books несколькими записями, сохраните программы.

Список вариантов заданий

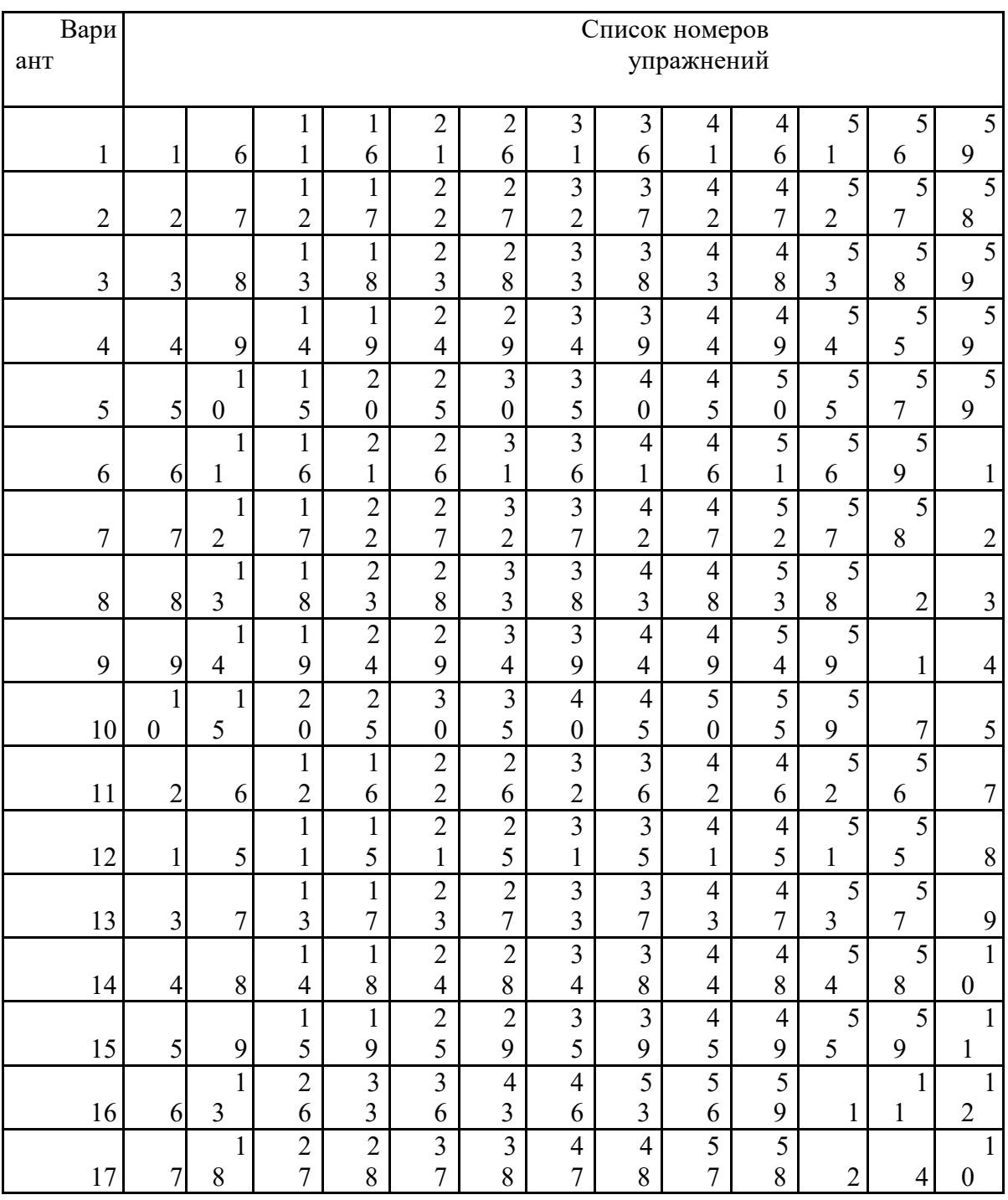

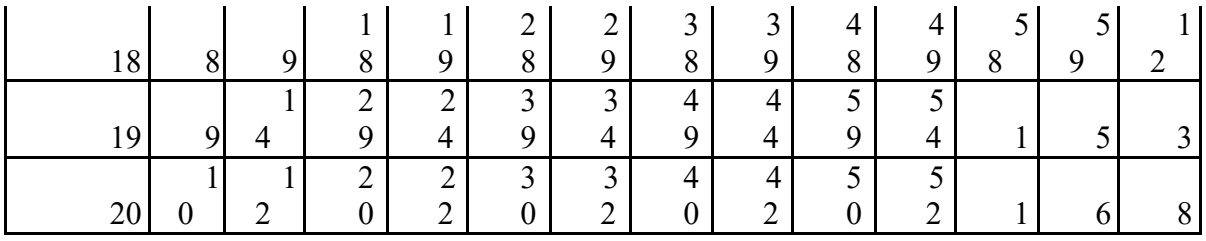

Сортировка

1. Выбрать все сведения о книгах из таблицы Books и отсортировать результат по коду книги (поле Code\_book).

2. Выбрать из таблицы Books коды книг, названия и количество страниц (поля Code book, Title book и Pages), отсортировать результат по названиям книг (поле Title book по возрастанию) и по полю Pages (по убыванию).

3. Выбрать из таблицы Deliveries список поставщиков (поля Name\_delivery, Phone и INN), отсортировать результат по полю INN (по убыванию).

Изменение порядка следования полей

4. Выбрать все поля из таблицы Deliveries таким образом, чтобы в ре-зультате порядок столбцов был следующим: Name\_delivery, INN, Phone, Address, Code\_delivery.

5. Выбрать все поля из таблицы Publishing\_house таким образом, что-бы в результате порядок столбцов был следующим: Publish, City, Code\_publish.

Выбор некоторых полей из двух таблиц

6. Выбрать из таблицы Books названия книг и количество страниц (поля Title\_book и Pages), а из таблицы Authors выбрать имя соответст-вующего автора книги (поле Name\_ author).

7. Выбрать из таблицы Books названия книг и количество страниц (поля Title\_book и Pages), а из таблицы Deliveries выбрать имя соответст-вующего поставщика книги (поле Name\_delivery).

8. Выбрать из таблицы Books названия книг и количество страниц

 $(n_{0.0000}$  Title book и Pages), а из таблицы Publishing house выбрать название соответствующего издательства и места издания (поля Publish и City).

Условие неточного совпадения

9. Выбрать из справочника поставщиков (таблица Deliveries) названия компаний, телефоны и ИНН (поля Name\_company, Phone и INN), у кото-рых название компании (поле Name\_company) начинается с 'ОАО'.

10. Выбрать из таблицы Books названия книг и количество страниц (поля Title\_book и Pages), а из таблицы Authors выбрать имя соответст-вующего автора книг (поле Name\_ author), у которых название книги на-чинается со слова 'Мемуары'.

11. Выбрать из таблицы Authors фамилии, имена, отчества авторов (поле Name\_ author), значения которых начинаются с 'Иванов'.

Точное несовпадение значений одного из полей

12. Вывести список названий издательств (поле Publish) из таблицы Publishing\_house, которые не находятся в городе 'Москва' (условие по по-

лю City).

13. Вывести список названий книг (поле Title\_book) из таблицы Books, которые выпущены любыми издательствами, кроме издательства 'Питер-

Софт' (поле Publish из таблицы Publishing\_house).

Выбор записей по диапазону значений (Between)

14. Вывести фамилии, имена, отчества авторов (поле Name\_author) из таблицы Authors, у которых дата рождения (поле Birthday) находится в диапазоне 01.01.1840 – 01.06.1860.

15. Вывести список названий книг (поле Title\_book из таблицы Books)

и количество экземпляров (поле Amount из таблицы Purchases), которые были закуплены в период с 12.03.2003 по 15.06.2003 (условие по полю

Date order из таблицы Purchases).

16. Вывести список названий книг (поле Title\_book) и количество страниц (поле Pages) из таблицы Books, у которых объем в страницах ук-ладывается в диапазон 200 – 300 (условие по полю Pages).

17. Вывести список фамилий, имен, отчеств авторов (поле Name\_author) из таблицы Authors, у которых фамилия начинается на одну из букв диапазона 'В' – 'Г' (условие по полю Name\_author).

Выбор записей по диапазону значений (In)

18. Вывести список названий книг (поле Title\_book из таблицы Books)

и количество (поле Amount из таблицы Purchases), которые были постав-лены поставщиками с кодами 3, 7, 9, 11 (условие по полю Code\_delivery из таблицы Purchases).

19. Вывести список названий книг (поле Title\_book) из таблицы Books, которые выпущены следующими издательствами: 'Питер-Софт', 'Альфа', 'Наука ' (условие по полю Publish из таблицы Publishing\_house).

20. Вывести список названий книг (поле Title\_book) из таблицы Books, которые написаны следующими авторами: 'Толстой Л.Н.', 'Достоевский Ф.М.', 'Пушкин А.С.' (условие по полю Name\_author из таблицы Authors).

Выбор записей с использованием Like

21. Вывести список авторов (поле Name\_author) из таблицы Authors, которые начинаются на букву 'К'.

22. Вывести названия издательств (поле Publish) из таблицы Publishing\_house, которые содержат в названии сочетание 'софт'.

23. Выбрать названия компаний (поле Name\_company) из таблицы Deliveries, у которых значение оканчивается на 'ский'.

Выбор записей по нескольким условиям

24. Выбрать коды поставщиков (поле Code\_delivery), даты заказов (по-ле Date\_order) и названия книг (поле Title\_book), если количество книг (поле Amount) в заказе больше 100 или цена (поле Cost) за книгу находится

в диапазоне от 200 до 500.

25. Выбрать коды авторов (поле Code\_author), имена авторов (поле Name\_author), названия соответствующих книг (поле Title\_book), если код

издательства (поле Code\_Publish) находится в диапазоне от 10 до 25 и ко-личество страниц (поле Pages) в книге больше 120.

26. Вывести список издательств (поле Publish) из таблицы Publish-ing\_house, в которых выпущены книги, названия которых (поле Title\_book) начинаются со слова 'Труды' и город издания (поле City) – 'Новосибирск'.

Многотабличные запросы ( выборка из двух таблиц, выборка из трех таблиц с использованием JOIN)

27. Вывести список названий компаний-поставщиков (поле Name\_company) и названия книг (поле Title\_book), которые они поставили

в период с 01.01.2002 по 31.12.2003 (условие по полю Date\_order).

28. Вывести список авторов (поле Name\_author), книги которых были выпущены в издательстве 'Мир' (условие по полю Publish).

29. Вывести список поставщиков (поле Name\_company), которые по-ставляют книги издательства 'Питер' (условие по полю Publish).

30. Вывести список авторов (поле Name\_author) и названия книг (поле Title\_book), которые были поставлены поставщиком 'ОАО Книготорг' (ус-

ловие по полю Name\_company).

#### Вычисления

31. Вывести суммарную стоимость партии одноименных книг (исполь-зовать поля Amount и Cost) и название книги (поле Title book) в каждой поставке.

32. Вывести стоимость одной печатной страницы каждой книги (ис-пользовать поля Cost и Pages) и названия соответствующих книг (поле

Title\_book).

33. Вывести количество лет с момента рождения авторов (использо-вать поле Birthday) и имена соответствующих авторов (поле Name\_author).

Вычисление итоговых значений с использованием агрегатных функций

34. Вывести общую сумму поставок книг (использовать поле Cost), выполненных 'ЗАО Оптторг' (условие по полю Name\_company).

35. Вывести общее количество всех поставок (использовать любое по-ле из таблицы Purchases), выполненных в период с 01.01.2003 по

01.02.2003 (условие по полю Date\_order).

36. Вывести среднюю стоимость (использовать поле Cost) и среднее количество экземпляров книг (использовать поле Amount) в одной постав-ке, где автором книги является 'Акунин' (условие по полю Name\_author).

37. Вывести все сведения о поставке (все поля таблицы Purchases), а также название книги (поле Title\_book) с минимальной общей стоимостью (использовать поля Cost и Amount).

38. Вывести все сведения о поставке (все поля таблицы Purchases), а также название книги (поле Title\_book) с максимальной общей стоимостью (использовать поля Cost и Amount).

#### Изменение наименований полей

39. Вывести название книги (поле Title\_book), суммарную стоимость партии одноименных книг (использовать поля Amount и Cost), поместив в результат в поле с названием Itogo, в поставках за период с 01.01.2002 по

01.06.2002 (условие по полю Date\_order).

40. Вывести стоимость одной печатной страницы каждой книги (ис-пользовать поля Cost и Pages), поместив результат в поле с названием One\_page, и названия соответствующих книг (поле Title\_book).

41. Вывести общую сумму поставок книг (использовать поле Cost) и поместить результат в поле с названием Sum\_cost, выполненных 'ОАО Луч ' (условие по полю Name\_company).

Использование переменных в условии

42. Вывести список сделок (все поля из таблицы Purchases) за послед-ний месяц (условие с использованием поля Date\_order).

43. Вывести список авторов (поле Name\_author), возраст которых меньше заданного пользователем (условие с использованием поля

Birthday).

44. Вывести список книг (поле Title\_book), которых закуплено меньше, чем указано в запросе пользователя (условие с использованием поля

Amount).

Использование переменных вместо названий таблиц

45. Вывести список названий компаний-поставщиков (поле Name\_ company) и названия книг (поле Title\_book), которые они поставили.

46. Вывести список авторов (поле Name\_author), книги которых были выпущены в издательствах 'Мир', 'Питер Софт', 'Наука' (условие по полю

Publish).

47. Вывести список издательств (поле Name\_company), книги которых были поставлены по цене 150 руб. (поле Cost).

Использование функций совместно с подзапросом

48. Вывести список книг (поле Title\_book), у которых количество стра-ниц (поле Pages) больше среднего количества страниц всех книг в таблице.

49. Вывести список авторов (поле Name\_author), возраст которых меньше среднего возраста всех авторов в таблице (условие по полю Birth-day).

50. Вывести список книг (поле Title\_book), у которых количество стра-ниц (поле Pages) равно минимальному количеству страниц книг, пред-ставленных в таблице.

Оператор обработки данных Update

51. Изменить в таблице Books содержимое поля Pages на 300, если код автора (поле Code author) =56 и название книги (поле Title book) ='Мемуары'.

52. Изменить в таблице Deliveries содержимое поля Address на 'нет сведений', если значение поля является пустым.

53. Увеличить в таблице Purchases цену (поле Cost) на 20 процентов, если заказы были оформлены в течение последнего месяца (условие по по-лю Date\_order).

#### Оператор обработки данных Insert

54. Добавить в таблицу Purchases новую запись, причем так, чтобы код покупки (поле Code\_purchase) был автоматически увеличен на единицу, а в тип закупки (поле Type\_purchase) внести значение 'опт'.

55. Добавить в таблицу Books новую запись, причем вместо ключевого поля поставить код (поле Code\_book), автоматически увеличенный на еди-ницу от максимального кода в таблице, вместо названия книги (поле Ti-tle\_book) написать 'Наука. Техника. Инновации'.

56. Добавить в таблицу Publish\_house новую запись, причем вместо ключевого поля поставить код (поле Code\_publish), автоматически увеличенный на единицу от максимального кода в таблице, вместо названия го-рода – 'Москва' (поле City), вместо издательства – 'Наука' (поле Publish).

Оператор обработки данных Delete

57. Удалить из таблицы Purchases все записи, у которых количество книг в заказе (поле Amount)  $= 0$ .

58. Удалить из таблицы Authors все записи, у которых нет имени автора в поле Name\_Author.

59. Удалить из таблицы Deliveries все записи, у которых не указан ИНН (поле INN пустое).